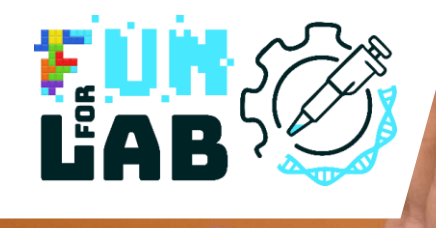

# **FunForLab**

Serious Games zum Erlernen des Berufs des medizinischtechnischen Laborassistenten (MTLA).

Anleitung für den VR-Spiel + Pädagogische Abfolge für MLT-Studenten

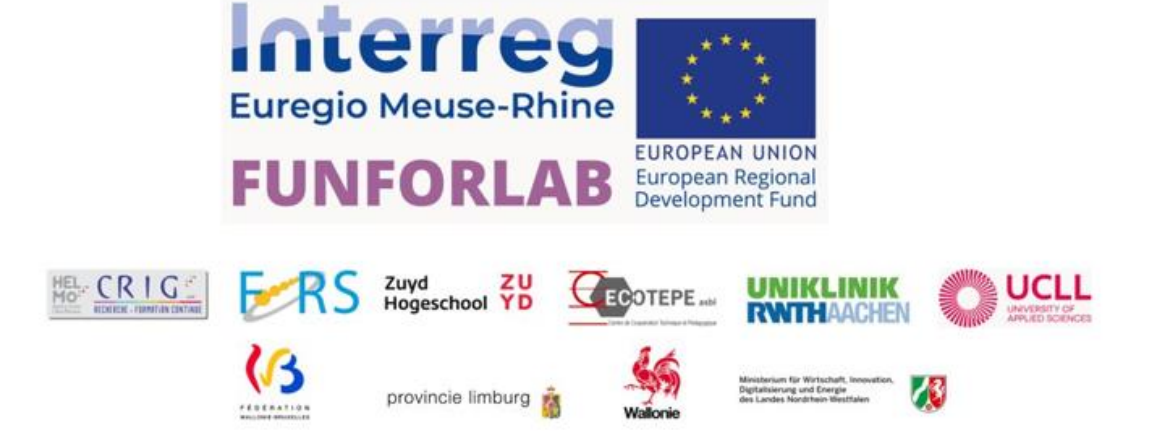

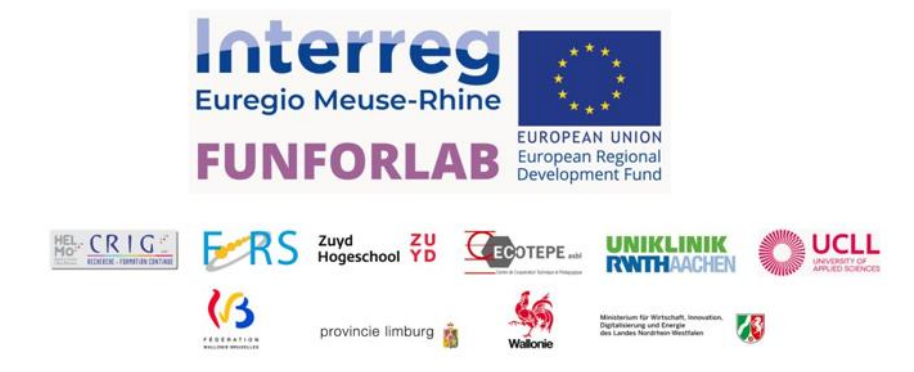

Das FUNFORLAB-Projekt und diese resultierende Veröffentlichung wurden mit finanzieller Unterstützung des Interreg V-A Euregio Maas-Rhein (EMR) Programms der Europäischen Union sowie regionaler Programm-Partner realisiert: Fédération Wallonie-Bruxelles, Provinz Lüttich, Provinz Limburg (NL) und das Ministerium für Wirtschaft, Industrie, Klimaschutz und Energie des Landes Nordrhein-Westfalen.

Durch die Investition von EU-Fonds in Interreg-Projekte investiert die Europäische Union direkt in die wirtschaftliche Entwicklung, Innovation, territoriale Entwicklung sowie soziale Integration und Bildung dieser Region, die sich von Leuven (Belgien) im Westen über Köln (Deutschland) im Osten bis zu den Grenzen von Luxemburg erstreckt.

Das FUNFORLAB-Konsortium ist eine Zusammenarbeit zwischen 3 Ländern und 6 Organisationen:

**CRIG HELMo**, das Forschungszentrum der Gruppeninstitute der Hochschule für freie Mosane, Belgien

**CECOTEPE**, das Zentrum für technische und pädagogische Zusammenarbeit der Hochschule der Provinz Lüttich (HEPL), Belgien

**FORS**, das Zentrum für kontinuierliche Schulungen, Forschung und Dienstleistungen der Hochschule Namur-Lüttich-Luxemburg (Hennalux), Belgien

**UCLL**, Hochschule UC Limburg vzw, Belgien

**ZUYD Hogeschool**, Niederlande

**UNIKLINIK RWTH AACHEN**, Universitätsklinikum Rheinisch-Westfälische Technische Hochschule Aachen, Deutschland

**Website**: https://funforlab.eu

**E-Mail**: info@funforlab.eu

**Haftungsausschluss**: Der Inhalt dieser Veröffentlichung liegt in der alleinigen Verantwortung der Projektpartner von FUNFORLAB und spiegelt in keiner Weise die Ansichten der Europäischen Kommission wider.

**Veröffentlichungsdatum**: August 2023

## <span id="page-2-0"></span>Zusammenfassung

Das FUNFORLAB-Projekt ist ein zweieinhalb Jahre dauerndes Projekt, das zwischen März 2021 und August 2023 stattfand und Konsortialpartner aus Belgien, Deutschland und den Niederlanden in der Euregio Maas-Rhein (EMR) umfasste.

Die Mission des FUNFORLAB-Projekts besteht darin, den Beruf des medizinisch-technischen Laborassistenten (MTLA) zu fördern, die Ausbildung und Schulung von MTLA-Studenten an Hochschulen und verwandten Bildungsprogrammen in der EMR zu verbessern und zu homogenisieren sowie die grenzüberschreitende Mobilität in der EMR zu erhöhen. Das Projekt richtet sich insbesondere an Schüler und ihre Lehrer an weiterführenden Schulen, Personen, die sich nicht in Ausbildung, Beschäftigung oder Weiterbildung befinden (NEETs), sowie an Studenten und Dozenten in der MTLA-Ausbildung.

Die derzeitigen MTLA-Bildungsprogramme in der EMR zeichnen sich durch einen soliden theoretischen Anteil aus, der durch ausreichende praktische Schulungen an der Schule und während Praktika im Job ergänzt wird. In Belgien und Deutschland sind beispielsweise Mindeststunden an praktischer Schulung gesetzlich vorgeschrieben, um den MTLA-Abschluss zu erlangen. Die praktische Schulung an der Schule ist jedoch hauptsächlich manuell und steht im Kontrast zum hoch automatisierten Charakter der Analysen in professionellen medizinischen Labors. Die Ressourcen in der Bildung reichen nicht aus, um diese Diskrepanz zu überwinden. Daher hat das FUNFORLAB-Projekt ein Virtual Reality (VR)-Serious Game entwickelt. Die Grundlage für die Entwicklung des Spiels und eine Zusammenfassung der Herausforderungen, denen MTLA-Studenten gegenüberstehen, wurden durch eine SWOT-Analyse in verschiedenen Regionen ermittelt.

Durch die Einbindung der Studenten von Anfang an wird das FUNFORLAB-Spiel ein frühzeitiges Bewusstsein für die täglichen Realitäten in einem professionellen medizinischen Labor und die Herausforderungen, denen MTLA-Profis begegnen, schaffen. Es verbessert die beruflichen Erwartungen der Studenten sowie ihre Fähigkeiten, automatisierte Laboranalysen eigenständig durchzuführen, und das in einer kontrollierten, sicheren und unterhaltsamen digitalen Umgebung.

Dieser Schulungsführer bietet eine Einführung in die Verwendung von Serious Games im Unterricht sowie einen praktischen Schulungsführer für MTLA-Dozenten, um das FUNFORLAB-Spiel in ihren Kursen einzurichten und zu verwenden. Damit erhalten die Studenten einen realistischen, aber spielbasierten Einblick in den Arbeitsalltag eines professionellen medizinischen Labors und die Möglichkeit, ihre Fähigkeiten in automatisierten medizinischen Analysen zu üben. Nicht nur MTLA-Dozenten können von diesem Schulungsführer profitieren, sondern auch MTLA-Programmleiter von den Konsortialpartnern des FUNFORLAB-Projekts können dies als Beispiel bewährter Praxis an ihrer eigenen Einrichtung nutzen, um das Spiel auch außerhalb der EMR zu verbreiten.

# Inhaltsverzeichnis

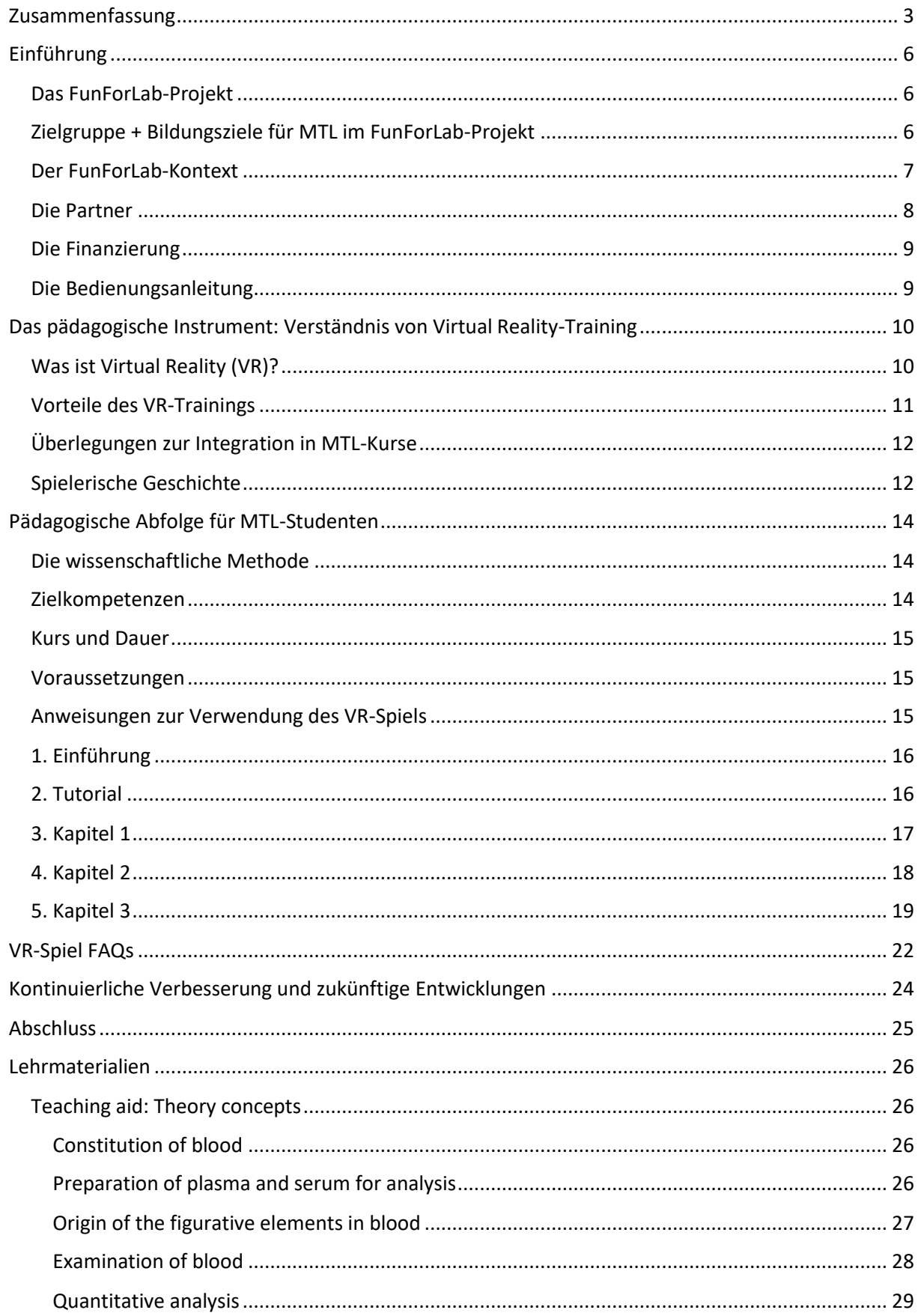

г

## FFL ANLEITUNG VR-SPIEL

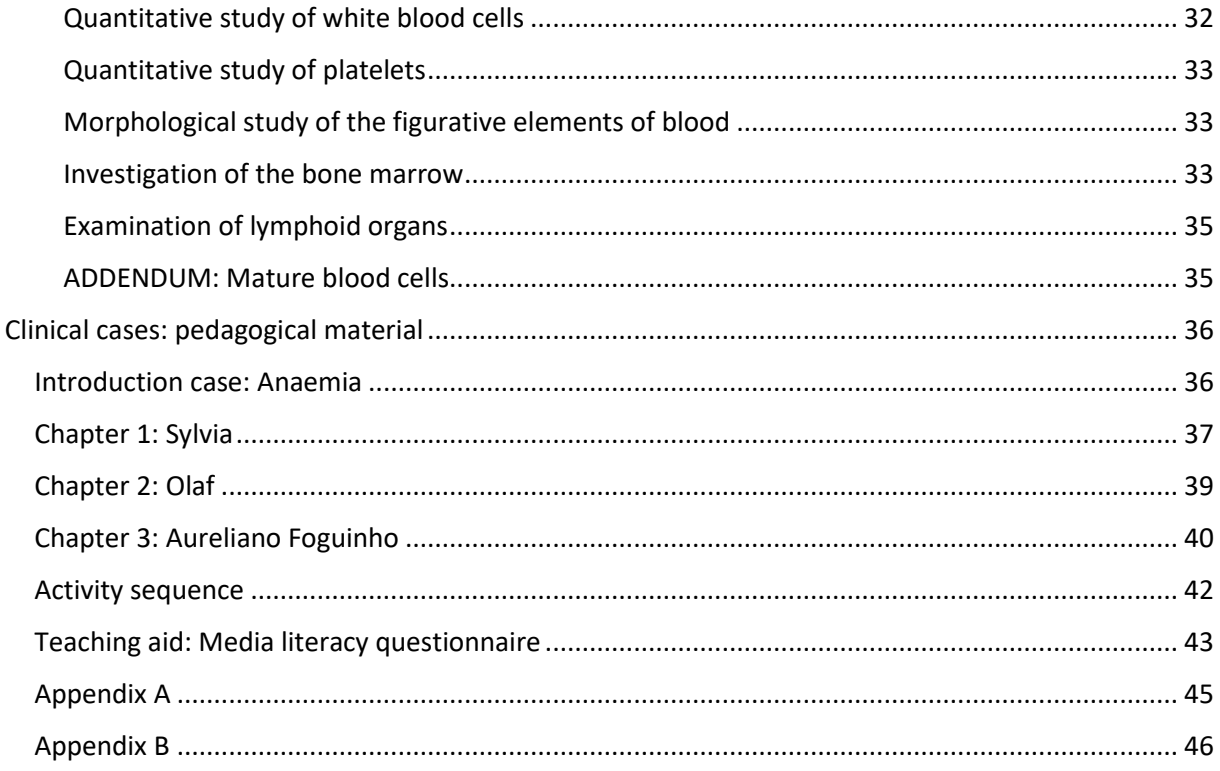

L

# <span id="page-5-0"></span>Einführung

## <span id="page-5-1"></span>Das FunForLab-Projekt

Das Interreg FunForLab-Projekt zielt darauf ab, durch die Entwicklung und Bereitstellung von zwei Serious Games verschiedene Zielgruppen anzusprechen:

Sekundarschüler: Förderung wissenschaftlicher Berufe, einschließlich des MTL-Berufs, unter Schülern der Sekundarschule.

MTL-Studenten: Steigerung spezifischer Fähigkeiten in automatisierten Analysen, Erreichung einer äquivalenten Ausbildung in der EMR, Erhöhung der grenzüberschreitenden Mobilität und somit Steigerung der Beschäftigungsfähigkeit.

MTL-Profis: Möglichkeit zur Nutzung von FUNFORLAB als ICTE-Tool (Informations- und Kommunikationstechnologie in der Bildung) für die berufliche Weiterbildung.

Arbeitssuchende durch wissenschaftliche Schulungskurse.

Das FunForLab-Projekt setzt sich also zum Ziel, die Aufmerksamkeit auf wissenschaftliche Berufe, insbesondere den MTL-Beruf, zu lenken, die Fähigkeiten von MTL-Studenten zu verbessern, die Mobilität in der EMR zu fördern und MTL-Profis sowie Arbeitssuchenden im Bereich wissenschaftlicher Schulungskurse zu unterstützen. Durch die Entwicklung von Serious Games wird eine innovative Herangehensweise an die Bildung und Schulung in diesen Bereichen ermöglicht.

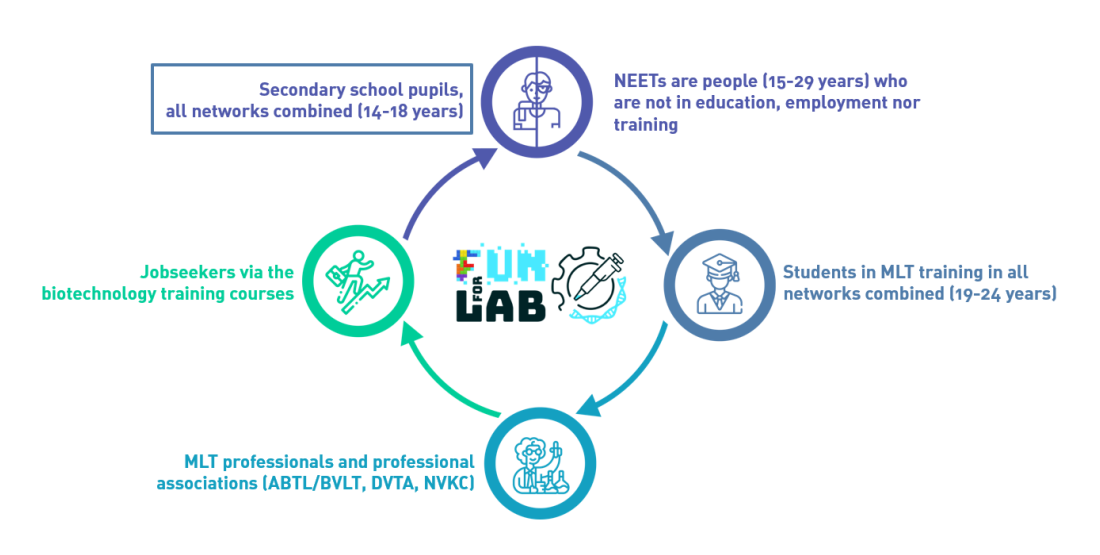

*Abbildung 1. Zielgruppen des FunForLab-Projekts*

#### <span id="page-5-2"></span>Zielgruppe + Bildungsziele für MTL im FunForLab-Projekt

MTL-Studenten und MTL-Dozenten gehören zu den wichtigsten Zielgruppen des FunForLab-Projekts. Die zu Beginn des Projekts durchgeführte SWOT-Analyse hat gezeigt, dass es eine Lücke zwischen der MTL-Ausbildung und dem hoch automatisierten Arbeitsplatz gibt, an dem MTLs Laboranalysen durchführen. Obwohl jeder Lehrplan in der EMR-Region eine angemessene Schulung und praktische Herangehensweise bietet, wird das Arbeiten in einer automatisierten Umgebung erst während der Praktika und der anfänglichen Schulung in diesem Bereich zu Beginn der MTL-Karriere erlernt. Mit Hilfe des FunForLab Virtual Reality (VR) Serious Games zielen wir darauf ab, diese Lücke zu schließen und bereits während der MTL-Ausbildung früher mit den Automaten vertraut zu werden.

#### <span id="page-6-0"></span>Der FunForLab-Kontext

Ein MTL (medizinisch-technischer Laborassistent) ist ein paramedizinischer Gesundheitsfachmann, der In-vitro-Labortests an menschlichen Proben (wie Blut, Urin oder Liquor) durchführt und diese Analysen überwacht, um die Genauigkeit der medizinischen Daten und Ergebnisse zu gewährleisten. Der MTL trägt dazu bei, eine genaue Diagnose für Ärzte zu erstellen.

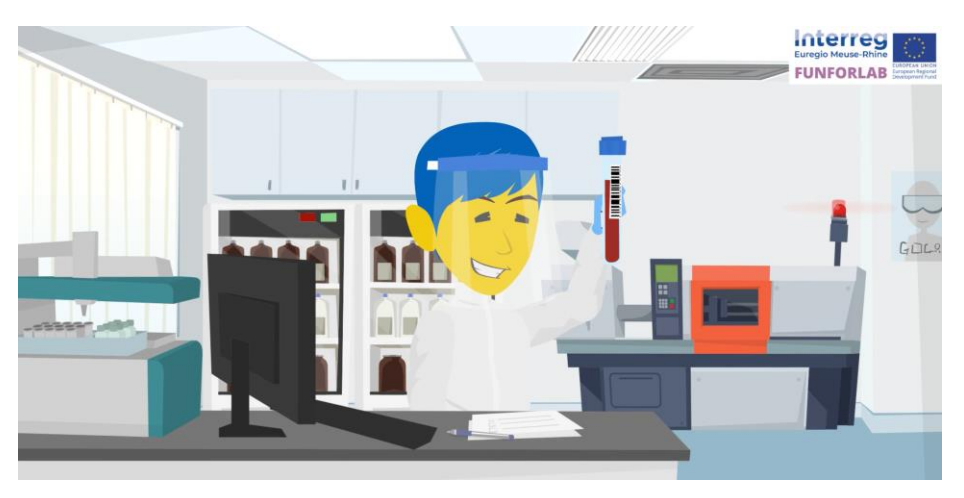

*Abbildung 2. Medizinisch-technischer Laborassistent*

Die Mitglieder der Euregio Maas-Rhein (EMR) umfassen die folgenden fünf Regionen: Die Provinz Lüttich, die Deutschsprachige Gemeinschaft und die Provinz Limburg in Belgien, den südlichen Teil der Provinz Limburg in den Niederlanden und die Provinz Aachen in Deutschland.

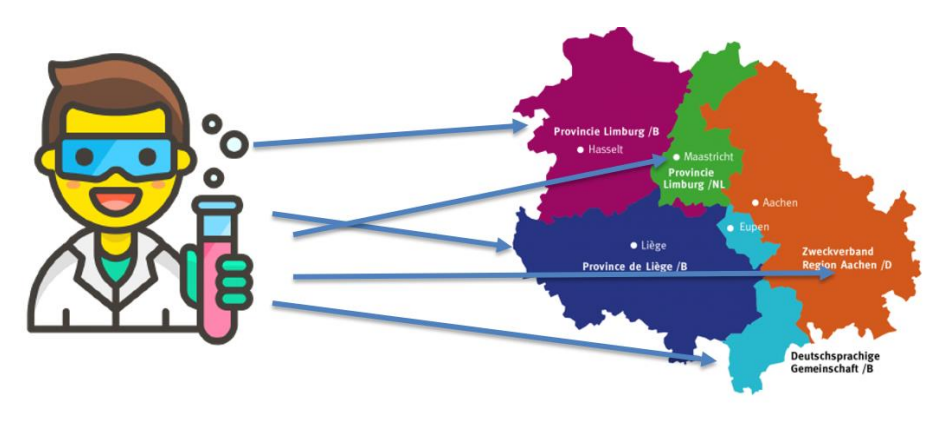

*Abbildung 3. MTL-Grenzüberschreitende Mobilität in der EMR*

#### <span id="page-7-0"></span>Die Partner

Sechs Partner, die sich für gemeinsame Anstrengungen und den Austausch von Wissen zusammengeschlossen haben:

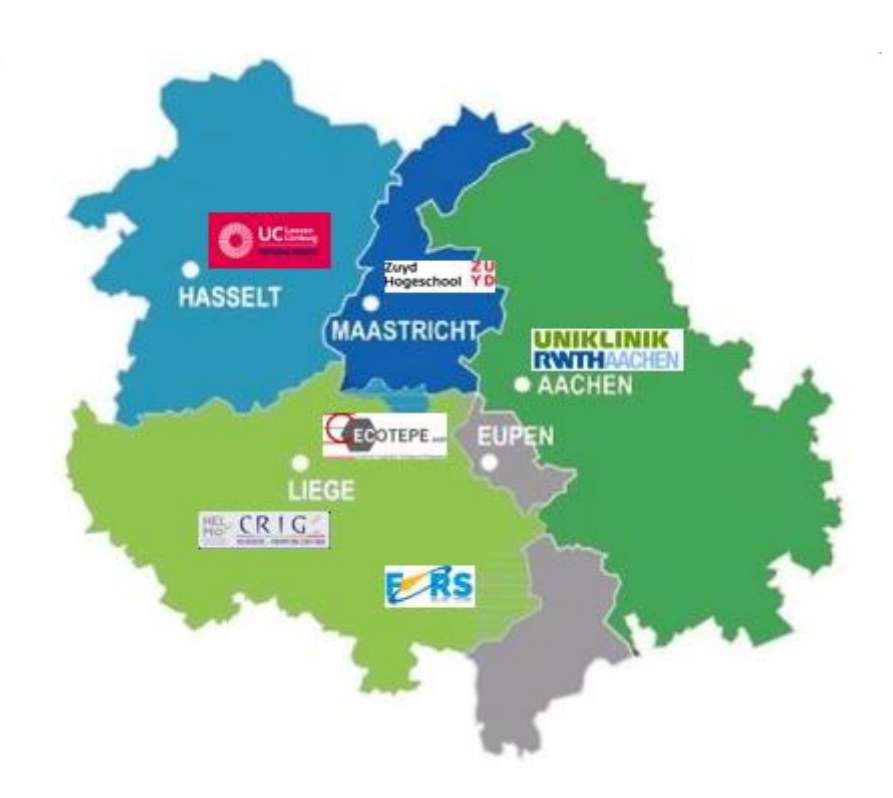

*Abbildung 4. FunForLab-Partner in der EMR*

Um diesen Herausforderungen zu begegnen, hat das FunForLab-Projekt ein Konsortium zusammengestellt, zu dem gehören:

Das CRIG-Forschungszentrum (HELMo, Lüttich, BE) als Hauptpartner;

Mit Unterstützung der MTL-Absolventenschule UCLL (Hasselt, BE), ZUYD (Heerlen, NL), UKAachen (Aachen, DE) als finanzielle Partner, die pädagogische und technische Kompetenzen im Bereich der Naturwissenschaften und Biomedizin einbringen;

Das CECOTEPE-Trainingszentrum (HEPL, Lüttich, BE) und das FoRS-Forschungszentrum (Henallux, Namur, BE) als finanzielle Partner, die Erfahrung in der Entwicklung von IT-Tools und Virtual Reality haben.

## <span id="page-8-0"></span>Die Finanzierung

Die Finanzierung des FunForLab-Projekts erfolgt durch:

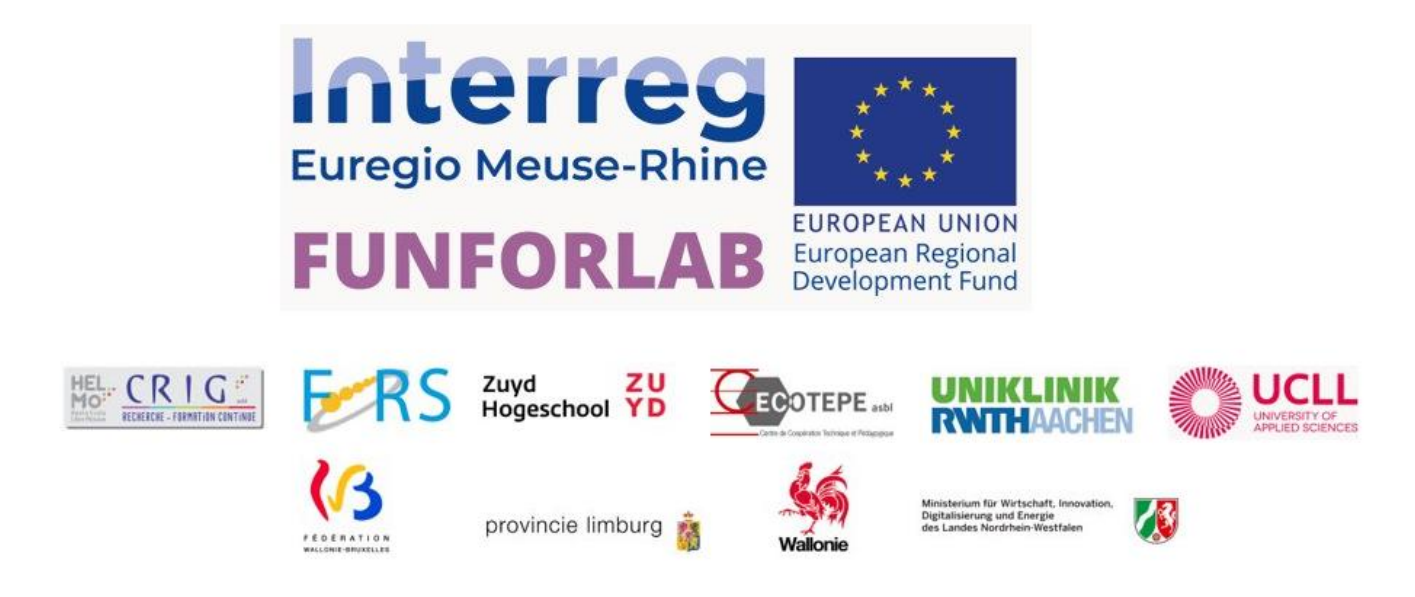

Die FUNFORLAB-Projekt wird durch europäische Subventionen von INTERREG EMR für AUFRUF 6 im Bereich soziale Integration finanziert.

Das Projekt wird auch mitfinanziert von der Wallonischen Region und den Föderationen Wallonien-Brüssel und der deutschen Region in Belgien; der Provinz Limburg in den Niederlanden sowie dem Ministerium für Wirtschaft, Innovation, Digitalisierung und Energie des Landes Nordrhein-Westfalen in Deutschland.

#### <span id="page-8-1"></span>Die Bedienungsanleitung

Diese Bedienungsanleitung soll MTL-Dozenten der Euregio Maas-Rhein dazu befähigen, VR-Spiel-Facilitatoren zu werden, und bietet Inspiration für die Implementierung des FunForLab-VR-Spiels in der MTL-Ausbildung. Sie enthält:

Projektziele

Die pädagogischen Tools des Spiels

Anweisungen zur Verwendung des Spiels

Implementierung + Inspiration für die VR-Schulung im MTL-Lehrplan Das Ziel ist es, einen gemeinsamen pädagogischen Rahmen für alle Regionen in der EMR zu schaffen, wenn das FunForLab-Serious Game während der MTL-Ausbildung verwendet wird. Die Bedienungsanleitung richtet sich an MTL-Dozenten und sollte in Verbindung mit dem Schulungsführer + den für MTL-Studenten erstellten Spiel-Tutorials (Videos) verwendet werden. Siehe QR-Code unten für den Zugriff auf den Download des Spiels, den Trailer, die Installationsanleitung und die Tutorials.

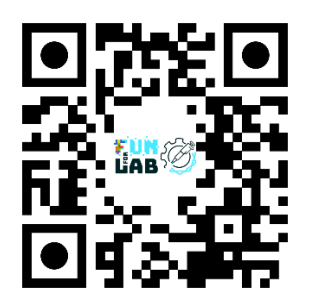

*Abbildung 5. QR-Code für den Zugang zum FunForLab-VR-Spiel.*

## <span id="page-9-0"></span>Das pädagogische Instrument: Verständnis von Virtual Reality-Training

Definition eines Serious Games: Ein Serious Game ist eine "Bildungsanwendung, deren ursprüngliche Absicht es ist, ernsthafte Aspekte, wie Lehren, Lernen, Kommunikation oder sogar Information, auf nicht erschöpfende und nicht ausschließliche Weise gleichzeitig mit den unterhaltsamen Aspekten von Videospielen zu kombinieren" [ALV 07]. Quelle: "Connected Healthcare for the Citizen," 2018.

Das im vorliegenden Handbuch beschriebene Serious Game, das im Rahmen des FunForLab-Projekts entwickelt wurde, ist ein Virtual Reality-Spiel (VR), das auf zwei Arten von Kompetenzen und Expertise angewiesen ist: dem Spielentwickler und -designer sowie dem MTL-Lehrer/Dozenten. Es bleibt jedoch eine Herausforderung, ein Serious Game zu schaffen, das sowohl unterhaltsam als auch lehrreich ist. Durch die Nutzung des unterschiedlichen Fachwissens und Know-hows aller beteiligten Partner wurde ein VR-Spiel in kooperativer Weise entwickelt, das "Spaß & Fakten" miteinander verbindet, so dass das endgültige VR-Spiel MTL-Studenten ausbilden und ihnen ermöglichen kann, in einem virtuellen Labor zu üben.

#### <span id="page-9-1"></span>Was ist Virtual Reality (VR)?

Virtual Reality ist eine computererzeugte Umgebung, die eine realistische 3D-Erfahrung simuliert und Benutzer in eine interaktive und fesselnde Umgebung eintauchen lässt. Mit anderen Worten, es wurde eine digitale/virtuelle MTL-Laborumgebung geschaffen, die es dem Spieler ermöglicht, verschiedene Aspekte dieser Arbeitsumgebung zu erleben und zu lernen, wie man Proben auf interaktive Weise behandelt, einschließlich Rückmeldungen und Integration von Laborwissen.

Während der Entwicklung dieses Serious Games wurden die 6 Aspekte des Game Designs berücksichtigt. Diese sind in Abbildung 6 unten dargestellt. Da unser FunForLab-Konsortium aus verschiedenen Partnern mit unterschiedlichen Fachkenntnissen bestand, gab jeder Partner Feedback zum Spiel und war entweder Teil der pädagogischen Expertengruppe oder des Teams für Spielentwicklung/-design.

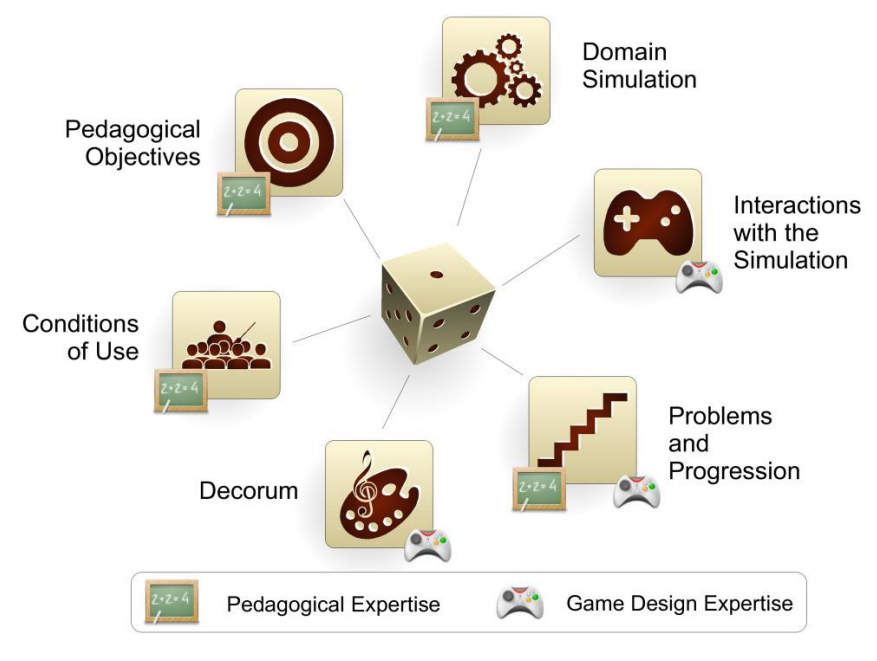

*Abbildung 6. Grafische Darstellung der Sechs Aspekte des Serious Game Designs. Für jeden Aspekt wird jede Art von Expertise durch ein Symbol dargestellt. Quelle: Marne et al. 2012. "The Six Facets of Serious Game Design: A Methodology Enhanced by Our Design Pattern Library"*

## <span id="page-10-0"></span>Vorteile des VR-Trainings

Während der MTL-Ausbildung werden die meisten Labortechniken mit manuellen Methoden gelehrt, was im Gegensatz zu den automatisierten Methoden in den meisten klinischen Diagnostiklabors steht. Das FunForLab-Serious Game bietet Virtual-Reality-Training, das realistisch, sicher und bietet wiederholbare Szenarien, die das Lernen fördern und die Beteiligung steigern und gleichzeitig Risiken minimieren. Ein praktischer Ansatz in einem virtuellen "Klassenzimmer" ermöglicht es dem Spieler, "durch Tun zu lernen", was sich als beste Methode zum Lernen und zur Informationsspeicherung erwiesen hat.

Vorteile eines Serious Games im MTL-Ausbildungskontext:

a) Motivation und Engagement: Serious Games können die Aufmerksamkeit der Studierenden einfangen und sie motivieren, wodurch ihre Engagement- und Teilnahmeraten verbessert werden.

b) Erlebnisbasiertes Lernen: Serious Games bieten Simulationen realer Situationen, die es den Studierenden ermöglichen, die Konsequenzen ihrer Handlungen und Entscheidungen selbst zu entdecken.

c) Sofortiges Feedback: Serious Games bieten sofortiges Feedback, das es den Studierenden ermöglicht, Fehler zu korrigieren und bewährte Verfahren schnell zu verstehen, ohne beurteilt zu werden.

d) Zusammenarbeit: Serious Games bieten Möglichkeiten zur Zusammenarbeit und zum Wettbewerb zwischen den Studierenden, was die Kommunikation und Teamarbeit fördert.

e) Anpassungsfähigkeit: Die Studierenden machen Fortschritte in ihrem eigenen Tempo.

#### <span id="page-11-0"></span>Überlegungen zur Integration in MTL-Kurse

Das FunForLab-VR-Spiel eignet sich am besten für Studierende, die bereits Erfahrung im Labor haben, insbesondere im Hinblick auf die Schulungsziele. Wir empfehlen, das Spiel als zusätzliches pädagogisches Tool während des Labortrainings (im 2. Jahr der MTL-Ausbildung) und als Einführung in die Laborumgebung vor Praktika zu verwenden. Darüber hinaus ist der Inhalt des Spiels für ein höheres Niveau als "Anfänger" konzipiert, und das Benutzererlebnis und die Spielziele wurden speziell für MTL-Studenten entwickelt. Dennoch kann jeder Spieler mit Interesse am Spiel das FunForLab-VR-Spiel herunterladen und es in Kombination mit einem VR-Headset und -Controllern (Meta Quest, meta.com) spielen.

Schließlich sollten Sicherheitsvorkehrungen in Betracht gezogen werden, wenn ein VR-Spiel gespielt wird, wie das Schaffen einer sicheren Begrenzung und eines sicheren Raums für das Spielen am ausgewählten Ort. Bei der Einrichtung des VR-Headsets handelt es sich um eine Voraussetzung, um das Spiel fortzusetzen.

#### <span id="page-11-1"></span>Spielerische Geschichte

Es ist das Jahr 2051. Trotz zahlreicher Warnungen von wissenschaftlichen Experten und alarmierenden Berichten des Intergovernmental Panel on Climate Change (IPCC) in den letzten Jahrzehnten wurde nicht genug unternommen, um den Klimawandel zu bekämpfen. Naturkatastrophen, Kriege und Virus-Epidemien haben zugenommen. Das Schmelzen des Eises lässt die Wasserpegel steigen und macht viele Teile der Welt unbewohnbar. Mit Hilfe der größten multinationalen Unternehmen haben die Regierungen vieler Länder die Kolonisierung des Planeten Mars organisiert, um die Menschheit zu retten. Diese Mission wird EMR (Earth to Mars Rescue) genannt. Vorrang haben Menschen mit nützlichen Fähigkeiten, die von Laboren zertifiziert werden müssen. Gerüchten zufolge werden einige Labore von Mafias geführt und fälschen Ergebnisse. Ein junger MTL wird von den europäischen Geheimdiensten angeheuert, um die Gültigkeit der Ergebnisse aus einem verdächtigen Labor zu überprüfen und einer örtlichen Mafia bei der Zerschlagung zu helfen. Wenn sie erfolgreich sind, werden sie mit einem MTL-Job auf einem Raumschiff belohnt, das zum Mars geht. Sie dürfen ihre asthmakranke kleine Schwester mitbringen, die unter den Auswirkungen des Klimawandels auf der Erde leidet.

Die Geschichte spielt in der Zukunft, in einer Dystopie, in der der Klimawandel die Erde unbewohnbar gemacht hat. Das Thema ist aktuell und interessant, um es mit Schülern zu diskutieren:

a) Umweltbewusstsein: Verständnis für die Auswirkungen des Menschen auf die Umwelt und die daraus resultierenden Ungleichgewichte in Ökosystemen.

b) Nachhaltigkeit lernen: Förderung umweltfreundlichen Verhaltens durch Bildung.

c) Entwicklung eines Verantwortungsbewusstseins: Lernen, dass die Art und Weise, wie wir leben, Auswirkungen auf die Umwelt hat, und daher die Verpflichtung verstärken.

d) Verständnis für kollektives Handeln: Erklärung, wie kollektive Aktionen eine verstärkte Wirkung haben, und Betonung der Bedeutung von Solidarität bei der Einrichtung von kollektiven Projekten.

Die Schüler über die Ursachen und Folgen des Klimawandels zu unterrichten, macht sie wahrscheinlicher, einen proaktiven und positiven Ansatz für die Umweltaufgaben zu entwickeln, denen sie in ihrem täglichen Leben begegnen werden.

# <span id="page-13-0"></span>Pädagogische Abfolge für MTL-Studenten

## <span id="page-13-1"></span>Die wissenschaftliche Methode

Die wissenschaftliche Methode ist ein systematischer Ansatz, der verwendet wird, um die natürliche Welt zu untersuchen und zu verstehen. Sie umfasst eine Reihe von Schritten, die von Wissenschaftlern verwendet werden, um Hypothesen zu formulieren und zu testen, Beweise zu bewerten und Schlussfolgerungen zu ziehen.

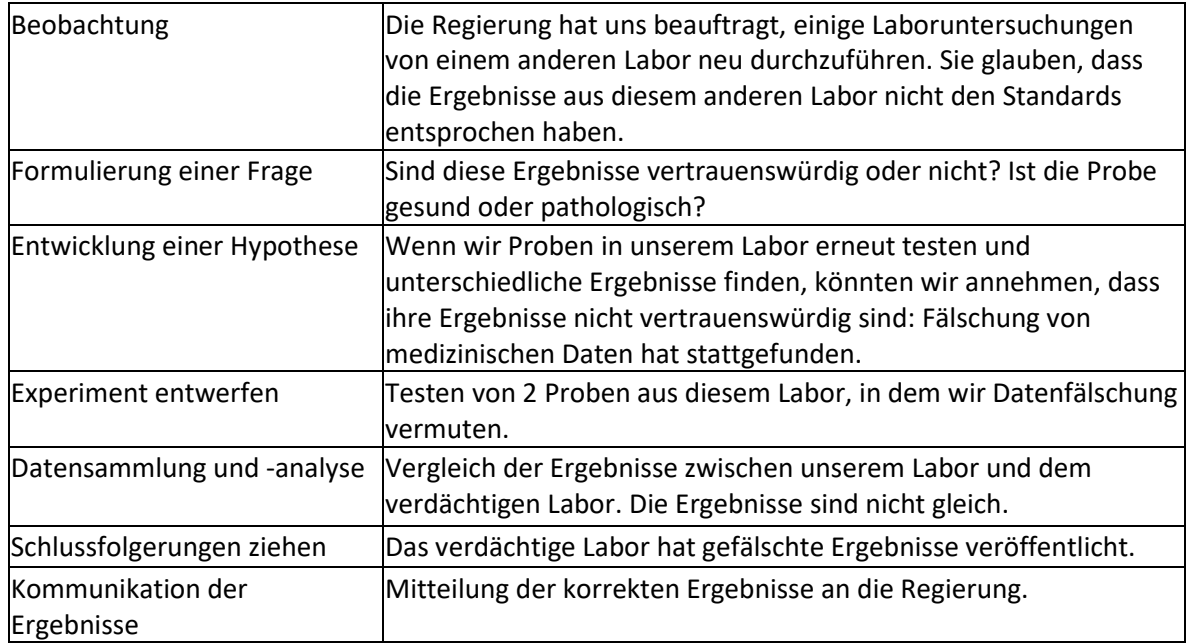

## <span id="page-13-2"></span>Zielkompetenzen

Um den Studierenden allgemeines Wissen zur Verfügung zu stellen, das es ihnen ermöglicht, hämatologische Zytologie-Techniken (FHL, Diagnose von Leukämie), Hämostase-Explorationstechniken, Immunhämatologie- und Transfusionstechniken sowie automatisierte Systeme (Hämogramm, Durchflusszytometrie und Zellerkennung) zu verwenden, um die Studierenden fit zu machen, im hämatologischen Labor in Routine und Forschung zu arbeiten.

Am Ende dieser Aktivität werden folgende Prozesse durchgeführt:

• Vergleich von physiologischen Daten einer gesunden Person und einer Person, die an einer Infektionskrankheit leidet (Blutuntersuchung, Urinuntersuchung, mikroskopische Beobachtungen, etc.).

• Verwendung der theoretischen Grundlagen der Hämatologie, um sie auf wissenschaftliche Reflexion anzuwenden.

• Interpretation von Graphen und Tabellen, die aus analytischen Untersuchungen erhalten wurden.

• Ergebnisse interpretieren, indem sie analysiert und argumentiert werden.

#### <span id="page-14-0"></span>Kurs und Dauer

Diese pädagogische Abfolge ist ein Beispiel dafür, wie das VR-Spiel zur Schulung von MTL-Studenten verwendet werden kann. Natürlich kann das VR-Spiel auf andere Weise während der MTL-Ausbildung und Laborkurse eingesetzt werden.

• 3 Unterrichtsstunden von jeweils 1 Stunde für theoretische Konzepte und klinische Fälle (Kapitel 1-3)

• 3 VR-Spiel-Test-Sitzungen zur Veranschaulichung der klinischen Fälle: 15 minuten/Sitzung

#### <span id="page-14-1"></span>Voraussetzungen

• Wissen, wie die eukaryotische Zelle funktioniert und organisiert ist, sowie die Grundlagen der Zellbiologie.

- Wissen, wie man ein optisches Mikroskop verwendet.
- Vertraut sein mit dem Inhalt des Hämatologiekurses, nämlich:
- den Prozess der Hämatopoese und die Merkmale der verschiedenen Blutzellen;
- Physiologie und Pathologie von Blut- und Knochenmarkszellen;
- diagnostische Analysen;

• die Werte des Hämogramms eines gesunden Patienten kennen und die Ergebnisse diskutieren.

#### <span id="page-14-2"></span>Anweisungen zur Verwendung des VR-Spiels

In dieser Bedienungsanleitung geben wir einen Überblick über das Spiel. Spezifische Tutorials und Anleitungsvideos finden Sie online (siehe Link: https://funforlab.eu/nl/virtual-reality-2/ oder den QR-Code in Abbildung 5 für den sofortigen Zugriff). Nach der Installation des Spiels, der Einrichtung des VR-Headsets und dem Betreten des Spiels sehen Sie das Hauptmenü und eine Übersicht über die Kapitel (Abbildung 7). Als Erstspieler sollten Sie mit der Einführung beginnen, dann das Tutorial, gefolgt von den Kapiteln 1, 2 und 3, und das Spiel mit dem Schluss beenden. Natürlich können Sie auch Kapitel wiederholen und in einer anderen Reihenfolge spielen, wenn Sie das wünschen.

**Hinweis**: Für zusätzliches pädagogisches Material und Lehrerressourcen siehe weiter in dieser Anleitung.

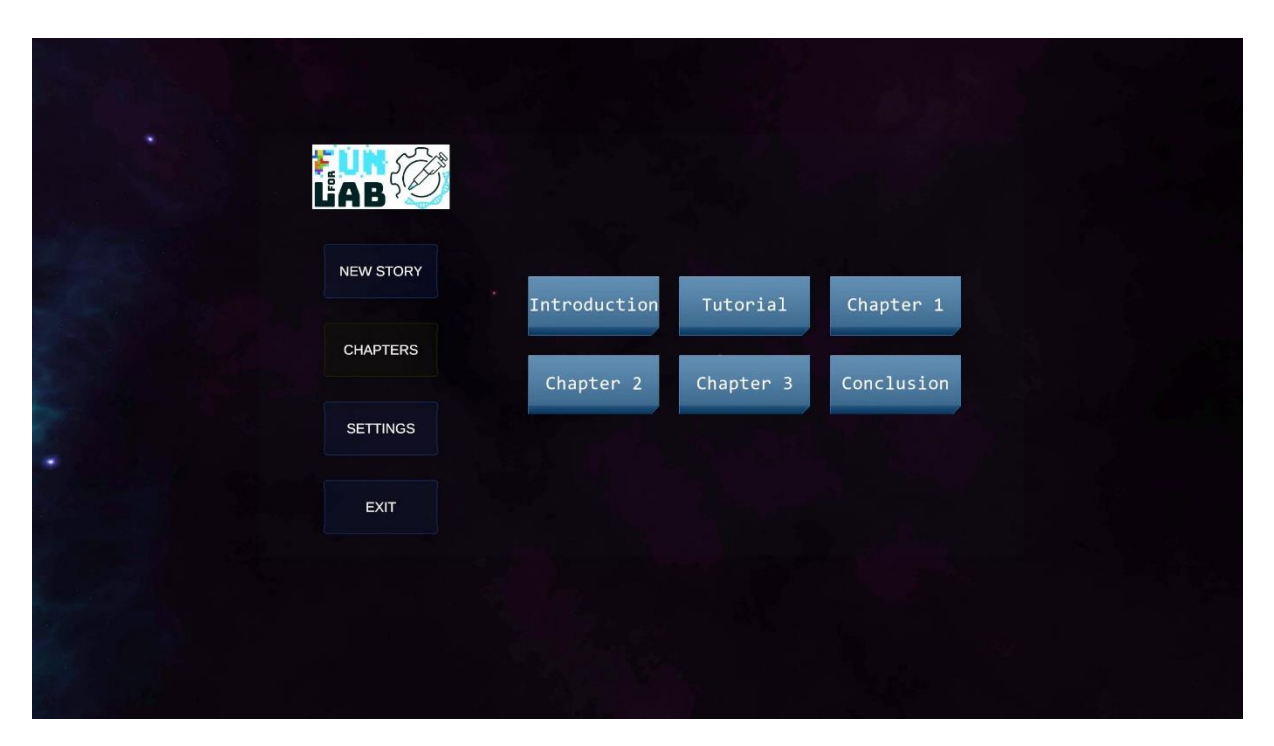

*Abbildung 7. VR-Spiel - Hauptmenü mit Kapiteln.*

#### <span id="page-15-0"></span>1. Einführung

Die Kontextgeschichte des Spiels und die Einführung werden von der Roboterdame AILA erklärt.

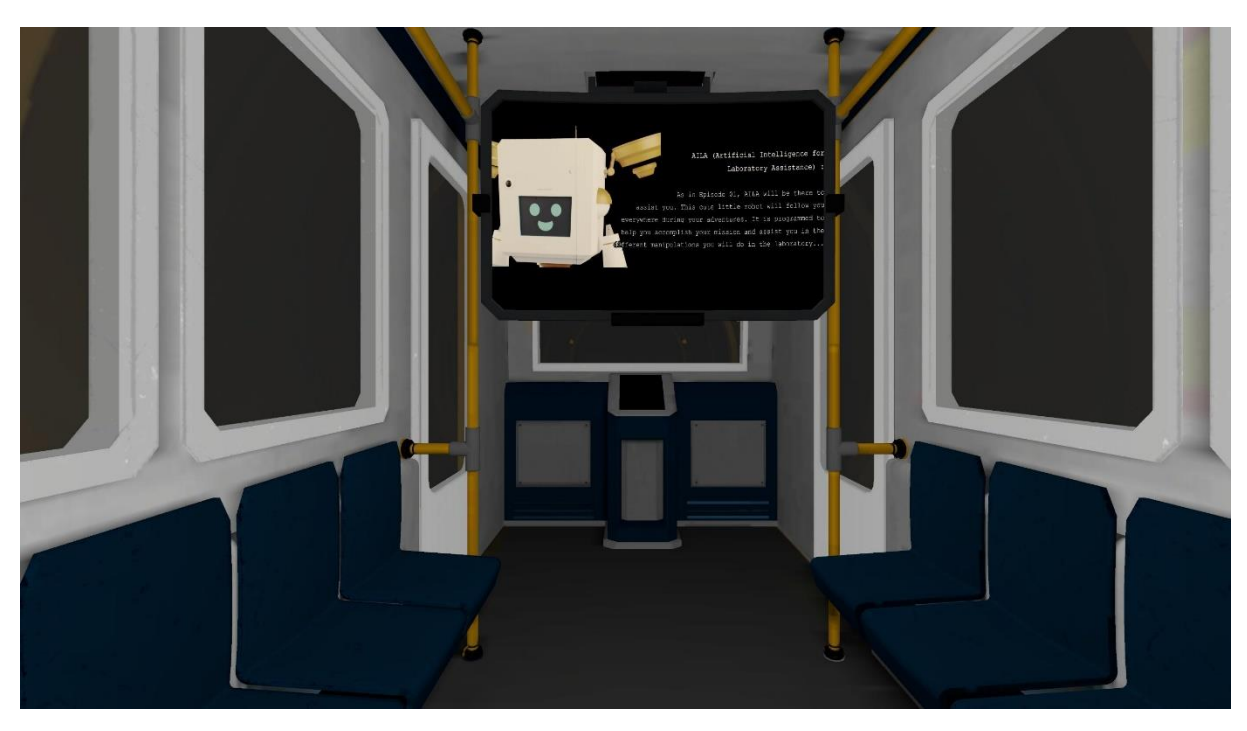

*Abbildung 8. VR-Spiel - Einführung*

### <span id="page-15-1"></span>2. Tutorial

Das Tutorial behandelt, wie das Spiel gespielt wird. Der Spieler erhält Anweisungen zur Interaktion im Spiel und darf es ausprobieren. Der Roboter führt eine Labortour durch und erklärt den Zweck aller Räume.

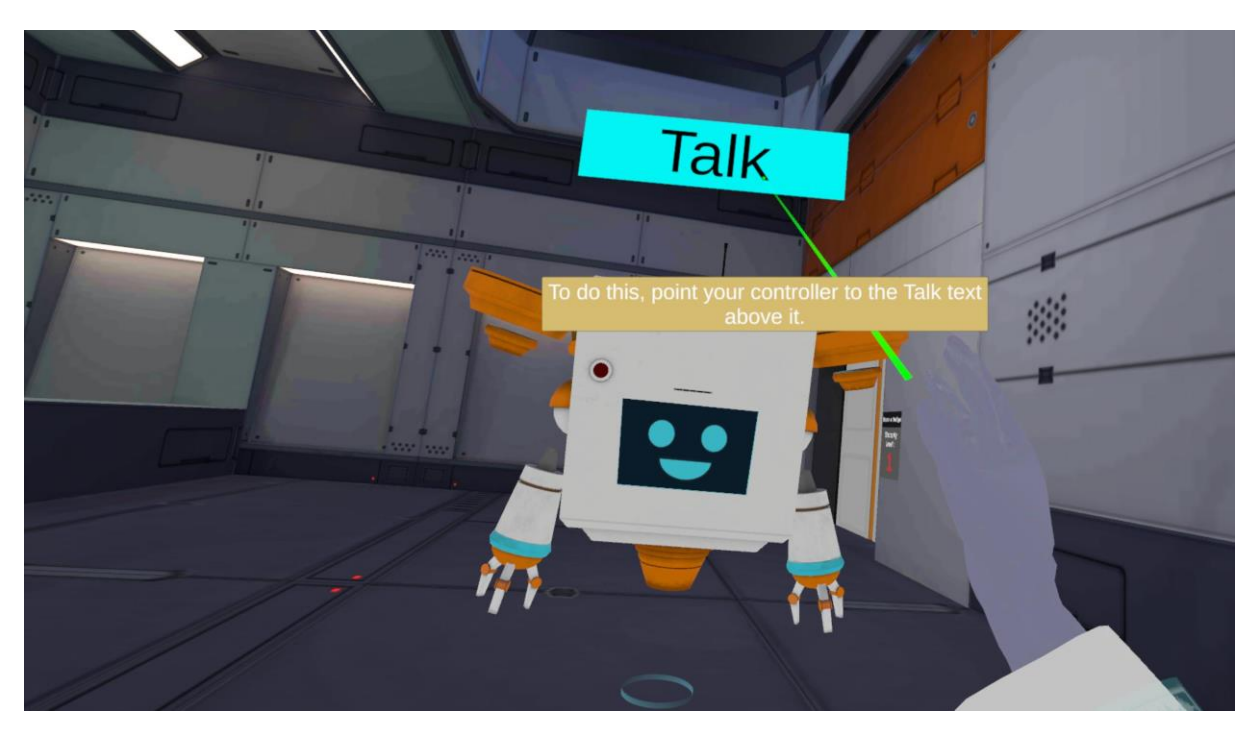

*Abbildung 9. VR-Spiel - Wie man spielt.*

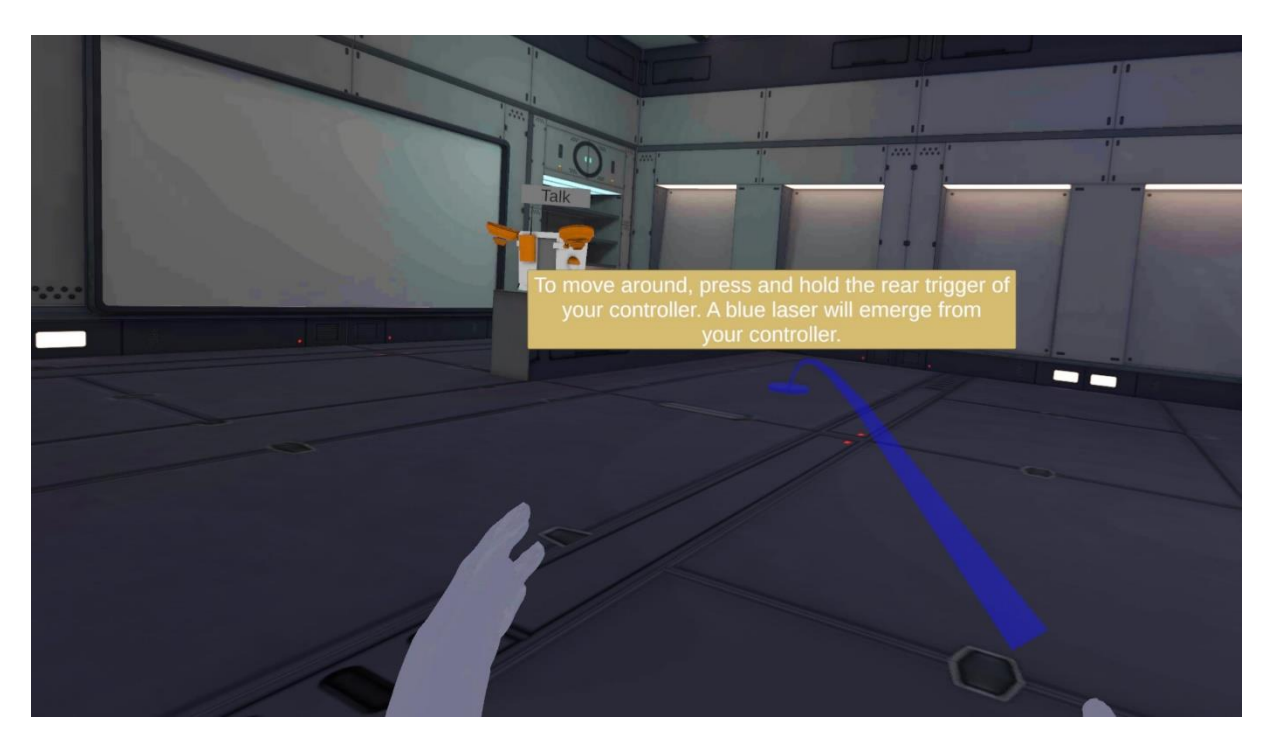

*Abbildung 10. VR-Spiel - Wie man sich bewegt.*

## <span id="page-16-0"></span>3. Kapitel 1

Der Spieler wird seine erste CBC-Analyse mit dem Automaten an der Probe von Sylvia durchführen. Der Spieler wird sein Wissen durch einen Fragebogen überprüft.

#### **FFL A N L E I T U N G V R - S P I E L**

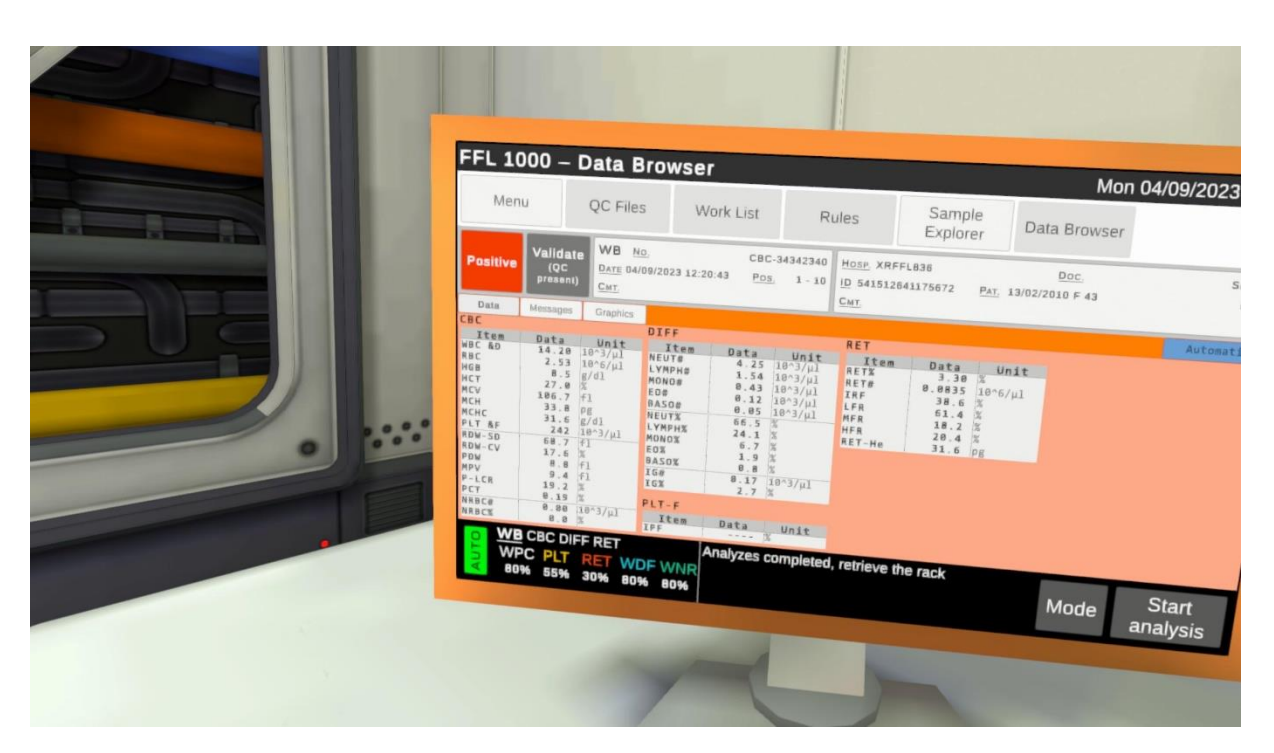

*Abbildung 11. VR-Spiel - Automatenergebnisse.*

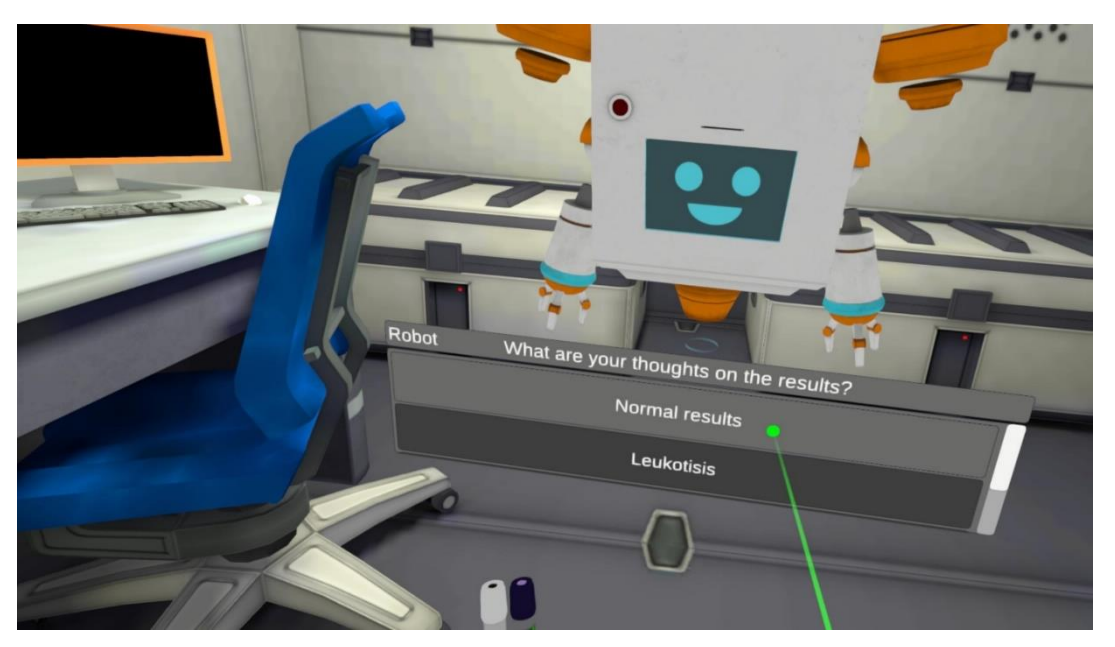

*Abbildung 12. VR-Spiel - Beispiel für ein Quiz.*

Interpretation und Schlussfolgerung: Das Hämogramm ist normal.

Roboter: "Richtig, wir können den Bordarzt anrufen. Er kann Sylvia mitteilen, dass alles in Ordnung ist!

## <span id="page-17-0"></span>4. Kapitel 2

Im zweiten Kapitel wird der Spieler die Proben von Olaf analysieren. Dieser klinische Fall führt die Pathologie der Beta-Thalassämie, die verschiedenen Hämoglobinfraktionen und das Sebia-

Kapillar-Automatensystem ein. Es wird ein Hämogramm mit dem Automaten durchgeführt, und auch ein Blutausstrich wird getestet.

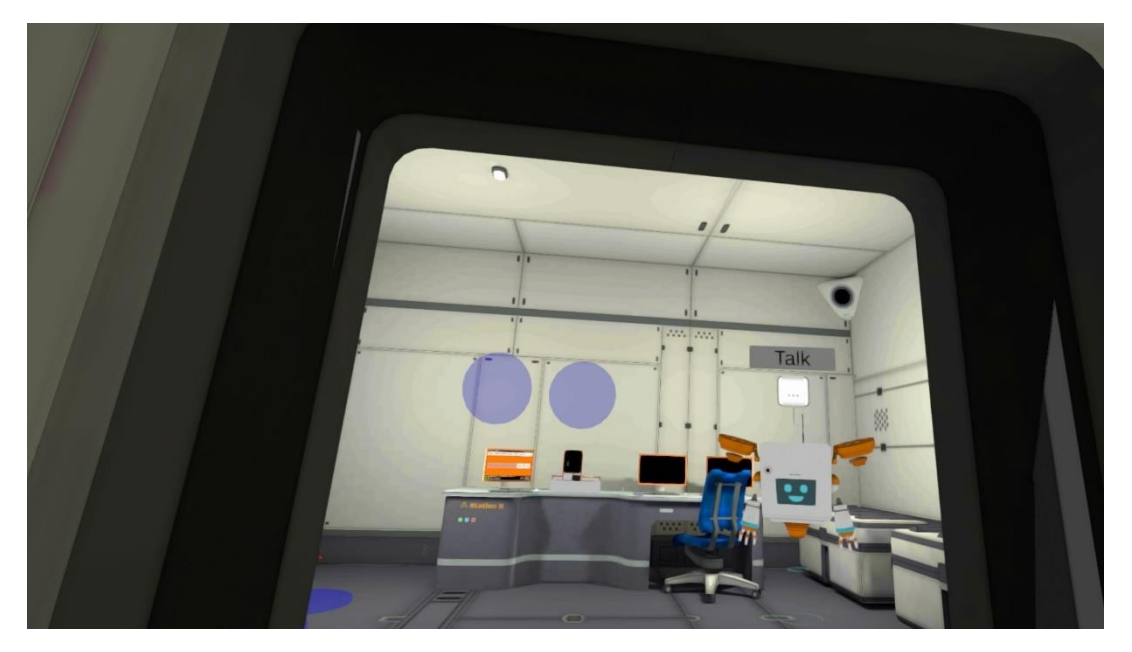

*Abbildung 13. VR-Spiel - Das Hämato-Labor.*

#### <span id="page-18-0"></span>5. Kapitel 3

Im dritten Kapitel werden wir uns auf Aureliano Foguinho konzentrieren. Dieser Fall führt die CRP-Analyse und den Verdacht auf Meningitis durch mikrobiologische Analyse ein.

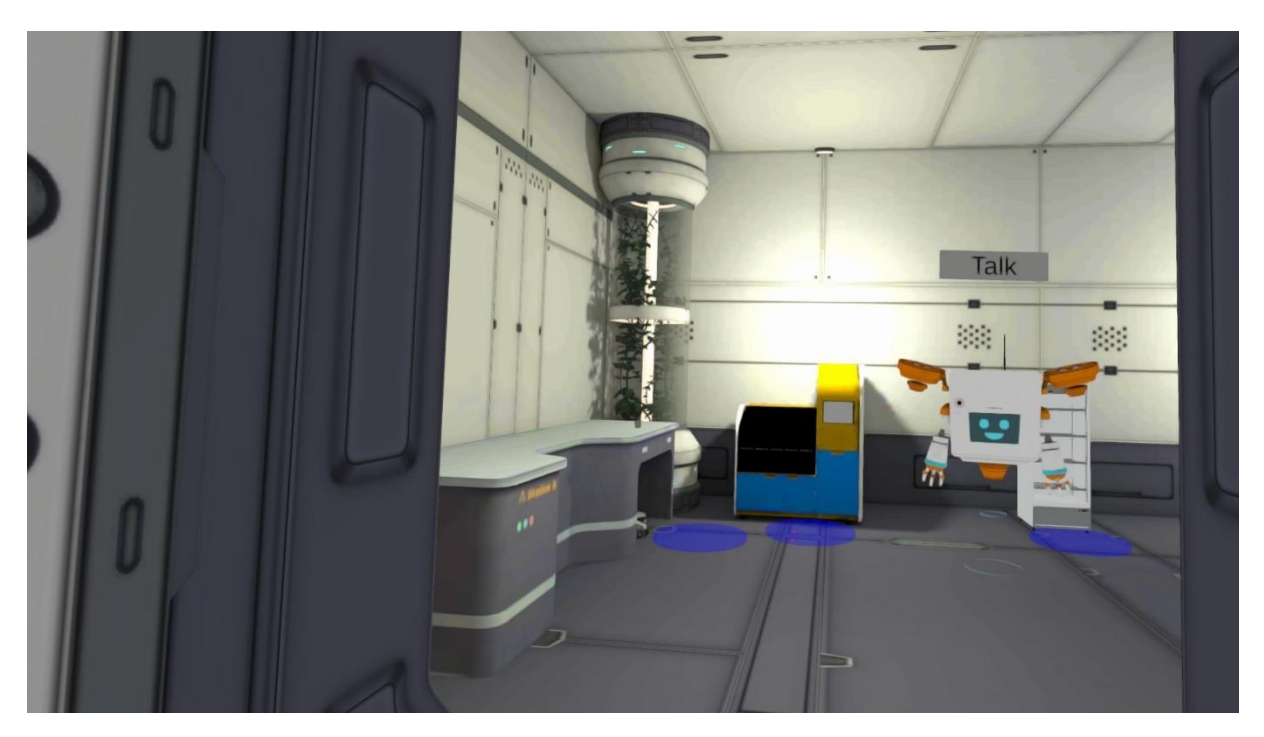

*Abbildung 14. VR-Spiel - Das CRP-Labor.*

## **FFL A N L E I T U N G V R - S P I E L**

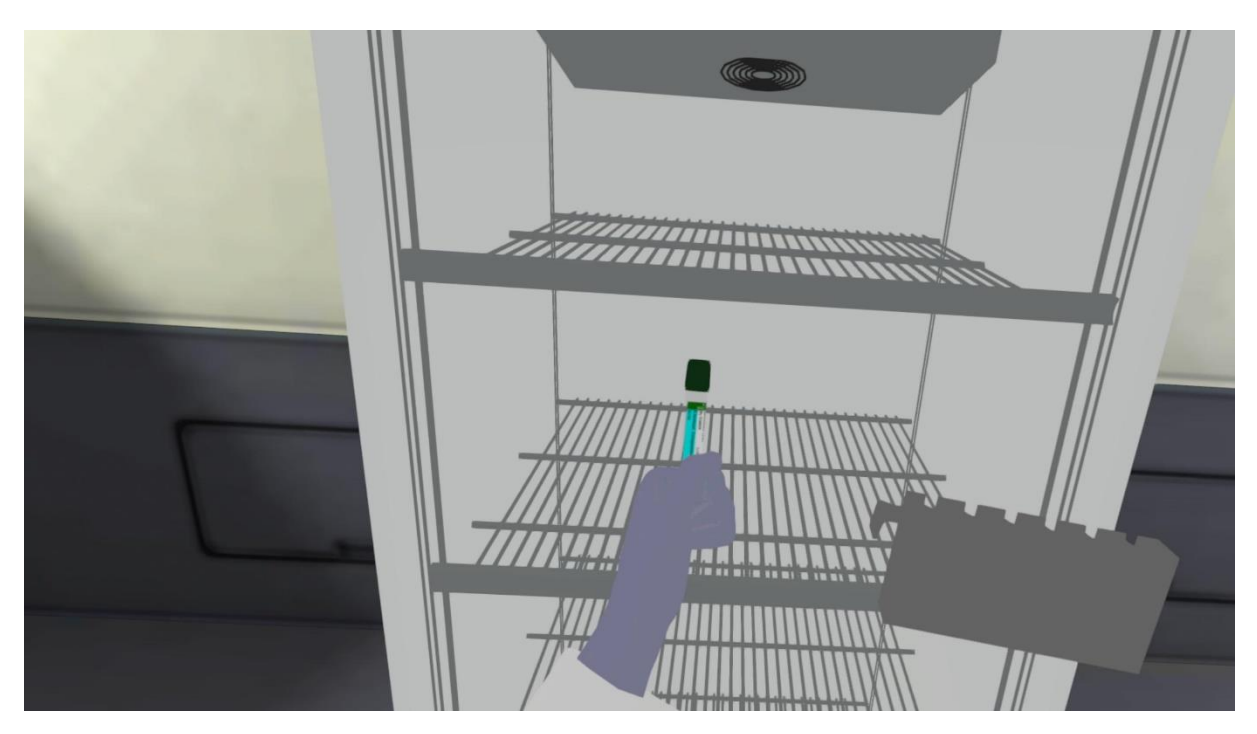

*Abbildung 15. VR-Spiel - Archivieren der Probe.*

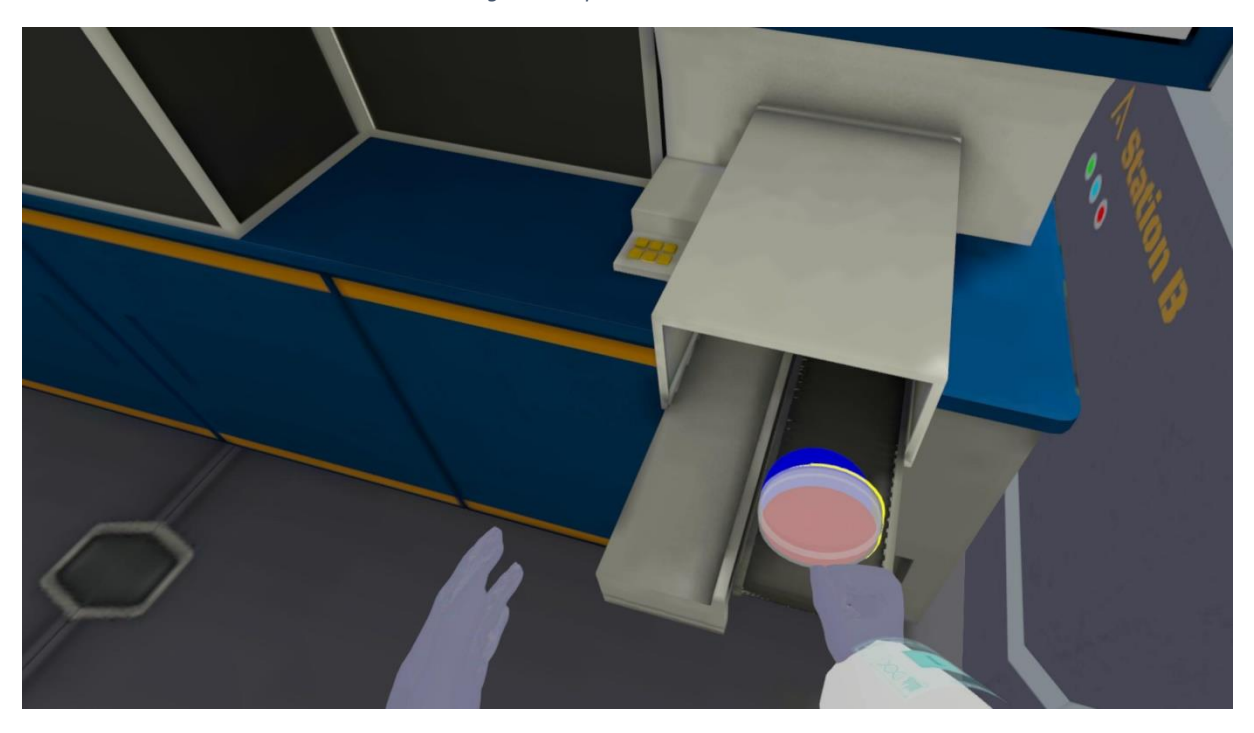

*Abbildung 16. VR-Spiel - Mikrobiologie-Automat.*

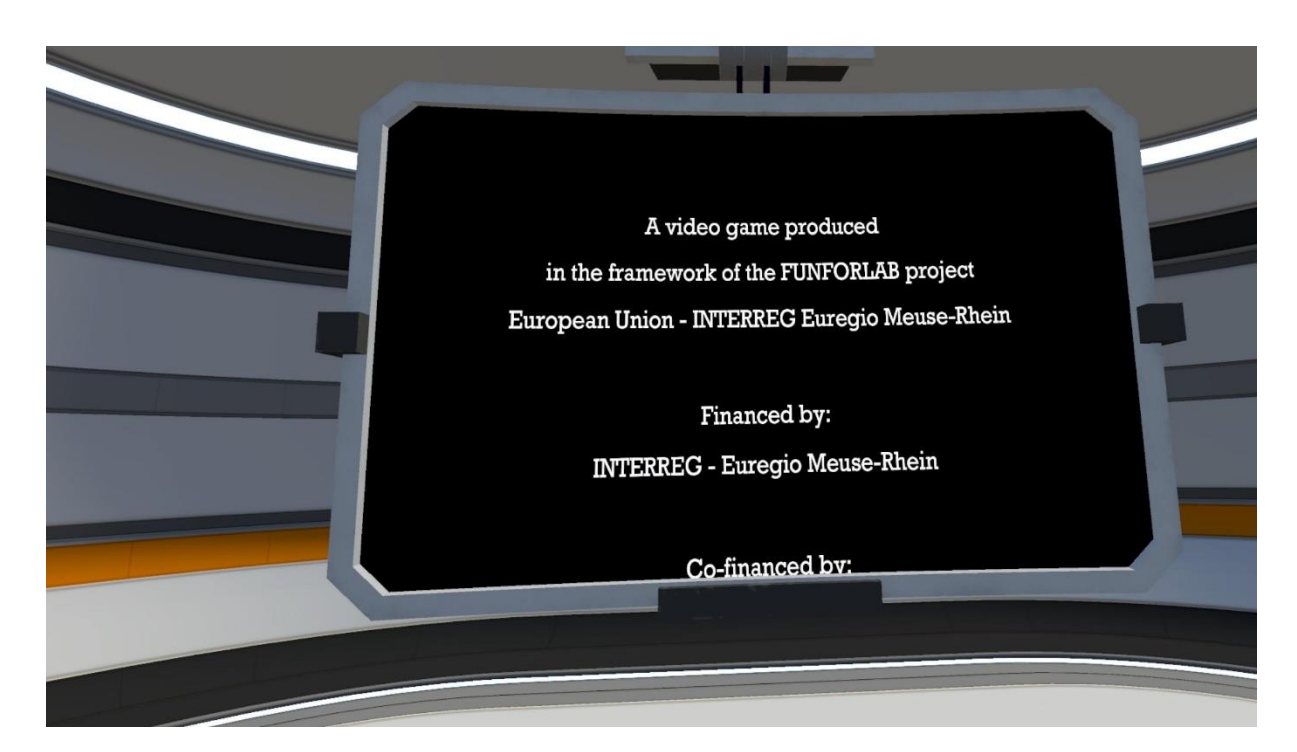

*Abbildung 17. VR-Spiel - Abschluss des Spiels.*

## <span id="page-21-0"></span>VR-Spiel FAQs

Für eine aktuelle Version der FAQs verweisen wir auf die FunForLab-Website (funforlab.eu) und das Forum (https://funforlab.eu/community/).

## **1. Was benötige ich, um das Spiel zu spielen?**

Um das VR-Spiel zu spielen, benötigen Sie ein VR-Headset und Steuerungen (wie das Meta Quest). Sie benötigen auch eine WiFi-Verbindung.

## **2. Wie installiere ich das Spiel?**

Laden Sie die APK-Daten über unsere Website herunter oder klicken Sie auf den QR-Code unten. Um das Spiel zu installieren, laden Sie die Sidequest-App herunter und verbinden Sie Ihr Headset. Wählen Sie die Datei funforlab.apk und klicken Sie auf "Start", um die Übertragung zu starten. Auf Ihrem Headset wählen Sie "Unbekannte Quelle", das FunForLab-Spiel sollte hier auftauchen. Wählen Sie das Spiel zum Spielen aus.

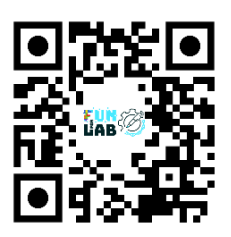

#### **3. Wie bewege ich den Avatar?**

Drücken Sie auf die Rücktaste des Handsets. Eine blaue Linie sollte Ihnen zeigen, wohin Sie gehen sollen. Klicken Sie erneut, um der Linie zu folgen. Während des Tutorials können Sie das Bewegen Ihres Avatars üben. Siehe auch Abbildung 10.

## **4. Der Avatar folgt meinen Anweisungen nicht?**

Gibt es einen Text, den Sie noch nicht angeklickt haben?

#### **5. Wie kann ich die Sprache ändern?**

Das Spiel kann in 4 Sprachen gespielt werden (Englisch, Niederländisch, Deutsch und Französisch). Die Sprache kann geändert werden, indem Sie zu Einstellungen > Sprache ändern gehen.

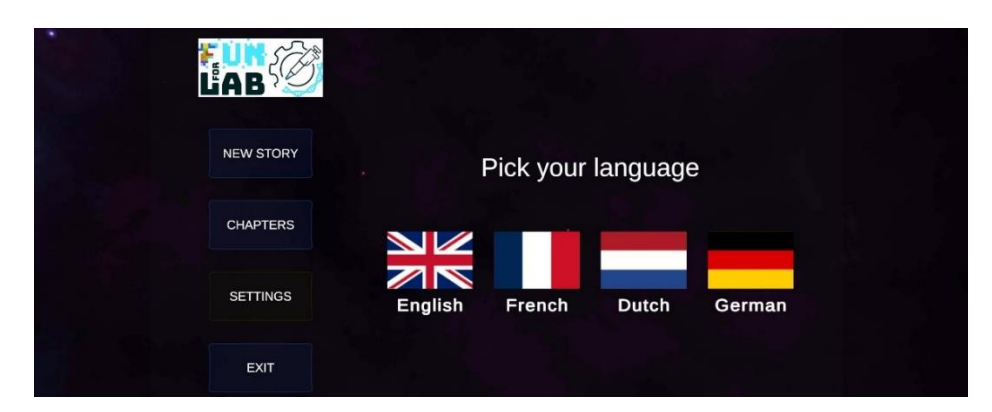

*Abbildung 18. VR-Spiel - Einstellungen - Wählen Sie Ihre Sprache aus.*

## **6. Wie kann ich den Namen des Spielers ändern?**

Starten Sie das Tutorial und ändern Sie den Namen.

## **7. Wie ziehe ich den Laborkittel (Schutzkleidung) an?**

Gehen Sie zur Umkleidekapsel (Abb. 18) im Raumschiff, steigen Sie ein und wählen Sie den Laborkittel aus (Abb. 19).

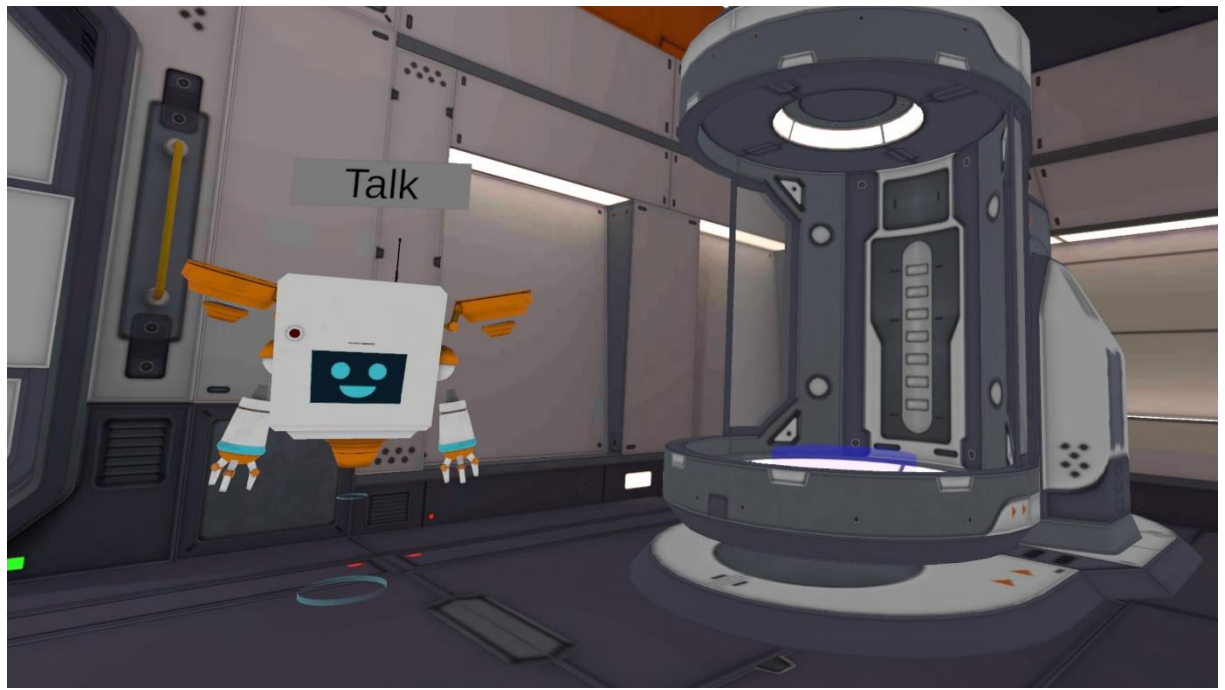

*Abbildung 19. VR-Spiel - Umkleidekapsel*

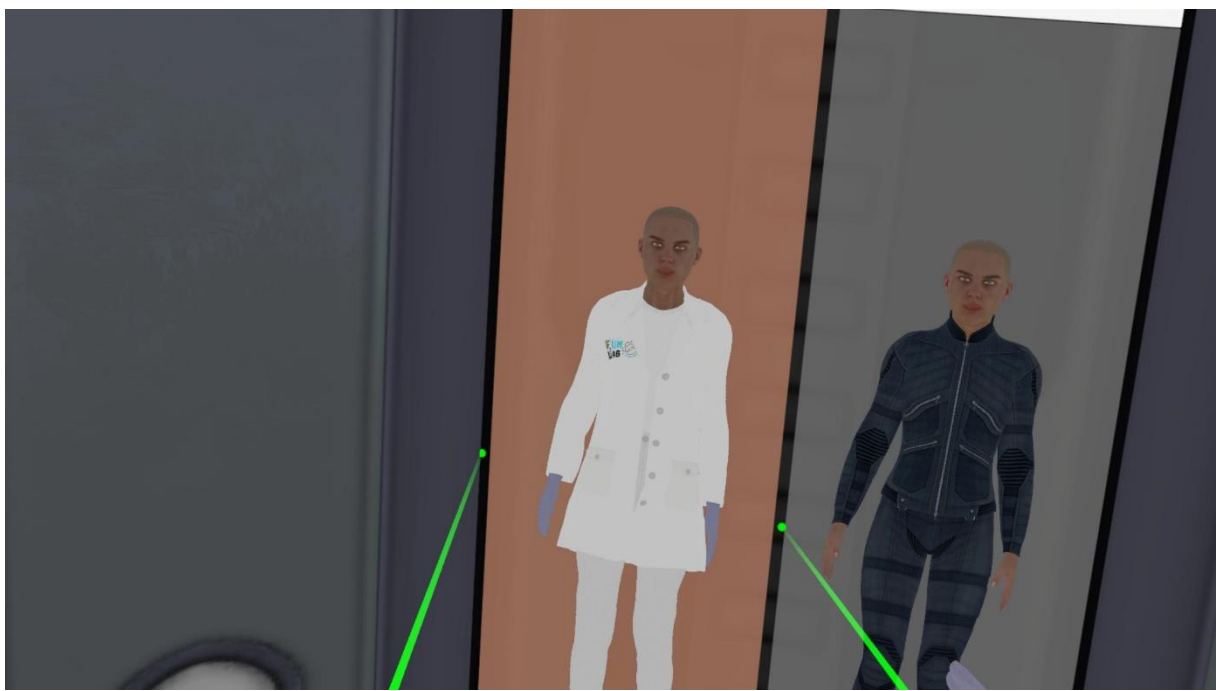

*Abbildung 20. VR-Spiel - Umkleidekapsel - Laborkittel auswählen.*

## **8. Ich stecke fest, das Spiel lädt nicht!?**

Gehen Sie zurück zum Hauptmenü und setzen Sie das Spiel fort.

## **9. Wie setze ich das Spiel fort?**

Wenn Sie beenden und sich mitten in einem Fall befanden, werden Sie automatisch wieder in die Mitte des Falls zurückversetzt.

#### **10. Meine Frage steht nicht in den FAQs.**

Gehen Sie zum FunForLab-Forum (klicken Sie auf den QR-Code unten) und stellen Sie Ihre Fragen. Überprüfen Sie später die Antwort.

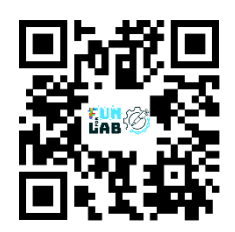

# <span id="page-23-0"></span>Kontinuierliche Verbesserung und zukünftige Entwicklungen

Im Laufe der kommenden Jahre, wenn das FunForLab VR-Spiel in die verschiedenen Lehrpläne der Bildungseinrichtungen integriert wird, wird überprüft, wie sich das Spiel auf die MLT-Ausbildung auswirkt. Dazu werden die beteiligten Partner und Dozenten gebeten, die Auswirkungen des VR-Trainings auf die Laborleistung zu bewerten. Um die Diskussion am Laufen zu halten, ist die FunForLab-Community (Forum) der Ort, um sich zu vernetzen und praktische Ratschläge und Erkenntnisse auszutauschen.

Darüber hinaus können alle Partner die Schulungsszenarien/Kapitel erweitern, damit das FunForLab-Spiel weiterentwickelt wird und eine breitere Palette von Fähigkeiten und Situationen abdeckt.

## <span id="page-24-0"></span>Abschluss

Die Integration eines ernsthaften Virtual-Reality-Spiels in die Laborausbildung kann die Effektivität und das Engagement der Ausbildungsprogramme für MLT-Studenten erheblich steigern. Durch Befolgen der in diesem Handbuch skizzierten Richtlinien können MLT-Dozenten einen reibungslosen Integrationsprozess sicherstellen, der die Vorteile des Virtual-Reality-Trainings und der Einführung in die Verwendung von Automaten maximiert. Bewerten Sie regelmäßig die Auswirkungen des Ausbildungsprogramms und bleiben Sie anpassungsfähig gegenüber Fortschritten in der VR-Technologie, um kontinuierliche Verbesserungen zu erzielen.

## <span id="page-25-0"></span>Lehrmaterialien

Die folgenden Unterrichtsmaterialien und Bildungsmittel dienen zur Inspiration. Diese wurden nicht aus dem Original (Englisch) übersetzt. Ähnliche Lehrmaterialien werden in den verschiedenen teilnehmenden Bildungseinrichtungen verwendet und können dort in der jeweiligen Sprache eingesehen werden (Lehrbücher/Kurse).

- FunForLab's serious game: the data for the cases to be analyzed are part of the game.
- HAFERLACH Torsten, BACHER Ulrike, THEML Harald, DIEM Heinz, 2013, *Atlas de poche Hématologie (3° Éd.) Coll. Atlas de poche. LAVOISIER.*
- [https://hematocell.fr](https://hematocell.fr/)
- « *Hématologie*, par la Société Française d'Hématologie (SFH), 2ème édition, 2014. Elsevier/Masson, 358 pages (collection : Référentiels des Collèges) »
- « Landrieu, Valentin, et al. Cas cliniques en hématologie immunologie. Belgique, De Boeck supérieur, 2018. »

## <span id="page-25-1"></span>Teaching aid: Theory concepts

## <span id="page-25-2"></span>Constitution of blood

Blood is a liquid tissue: a suspension of cells in a complex liquid: plasma. Plasma is made up of water, mineral salts and organic molecules (carbohydrates, lipids, proteins, etc.). After coagulation, the fibrinogen-free plasma becomes serum. Cells that can be separated by centrifugation fall into three categories: red blood cells or erythrocytes, white blood cells or leukocytes, and platelets or thrombocytes. These different groups of cells will be studied in detail later. Let's briefly recall that red blood cells are anucleate cells, specialised in the transport of O2 and CO2 thanks to the haemoglobin they contain, that white blood cells are the body's defence cells, which are all nucleate but can be divided into several classes (origin, role, morphology), and that platelets are anucleate cell fragments, essential for haemostasis.

NB. The average blood volume in adults is 5 litres.

#### <span id="page-25-3"></span>Preparation of plasma and serum for analysis

#### *Obtaining serum*

If you want to obtain serum, you take blood without anticoagulant and leave it to coagulate. Once the clot has formed, the serum is mechanically separated from the clot. It should be noted that there are collection tubes containing a gel that facilitates the separation of serum and clot. Serum is used for most clinical chemistry measurements. It has the advantage of containing no chemical additives likely to interfere with the analyses. The serum obtained should be clear, light yellow. Sometimes the serum is coloured pink, more or less dark. This is because red blood cells have burst during the formation of the clot. The serum is then said to be haemolytic.

In general, this haemolyzed serum cannot be used in analyses because it leads to errors. However, some machines have a correction programme that allows these sera to be used. In other cases, the serum is too yellow, and is said to be icteric. This particular colouration is due to the presence of excess bilirubin (a metabolite of haemoglobin, eliminated in the bile), which can also lead to analysis errors. Finally, the serum may also be cloudy, which is determined by the excess presence of certain lipoproteins, such as chylomicrons.

Note: Some clinical biochemistry machines can, to a certain extent, correct results obtained with haemolytic, icteric or turbid sera.

#### *Obtaining plasma*

To prepare plasma, blood is drawn in the presence of an anticoagulant: usually sodium citrate, oxalate, EDTA or heparin. This produces "whole blood", which is used as it is in haematology (basic test or haemogram). The whole blood is then centrifuged to separate the red blood cells or plasma. Plasma has the advantage over serum of still containing fibrinogen (a protein in the blood; key to coagulation) which can be measured. But the anticoagulant additives it contains can alter its properties, notably by inhibiting certain enzymes. In terms of biochemical analysis, it should be borne in mind that not all plasmas are equivalent, but that their properties depend on the nature of the anticoagulant. Heparin does not inhibit plasma enzymes in general, but its action is not reversible. Citrate, oxalate and EDTA have reversible actions (mechanism: see chapter on coagulation) but their action on enzymes is more important.

Finally, we will see on various occasions, particularly in the clinical chemistry course, that the cation which balances the citrate, oxalate, EDTA or heparinate anion must also be taken into account. (Na+,, K+, Li+...)

#### <span id="page-26-0"></span>Origin of the figurative elements in blood

Blood cells are produced by the red bone marrow (in normal adults). Within the marrow, there are two physiologically different, although closely intertwined, tissues: myeloid tissue and lymphoid tissue. The lymphoid tissue of the marrow produces mature B lymphocytes, but the maturation of T lymphocytes takes place in the thymus.

Myeloid tissue gives rise to cells of very varied appearance and function:

- red blood cells (transport of O2, CO2)
- neutrophils (antibacterial defence)
- eosinophilic polynuclear cells (helminth defence)
- basophilic cells (inflammation)
- monocytes (macrophage precursors)
- platelets (primary haemostasis)

Lymphoid tissue is made up of lymphocytes and plasma cells, which support specific immune reactions. (Plasma cells1 are active B lymphocytes, producing antibodies or immunoglobins).

N.B.: the "white blood cells" category therefore includes cells belonging to two different tissue lineages (polymorphonuclear cells, monocytes, lymphocytes). The different cell types found in blood are described at the end of this chapter (ADDENDUM: mature blood cells).

Myeloid cells are produced in the embryo by the liver, spleen and marrow. After birth, only the marrow is normally haematopoietic. Lymphoid tissue is present not only in the bone marrow but also in the lymph nodes, spleen, Peyer's patches and thymus. It is therefore not surprising that the volume of these organs is altered in lymphoid tissue diseases. However, in haematological malignancies, the liver, spleen and even lymph nodes may become the site of ectopic production of (myeloid) blood cells. Physiologically, to ensure the renewal of myeloid and lymphoid cells, there are so called "stem" cells in the body.

Stem cells perform two functions: their own renewal and the production of differentiated cells. There are stem cells common to all myeloid cells, which explains the frequency with which myeloid tissue is affected as a whole in pathology. Lymphoid stem cells also exist, but are less well known. There is probably a common ancestor between lymphoid and myeloid stem cells, but it is probably relatively remote and, in pathology, damage to myeloid cells is not accompanied - at least not generally - by damage to lymphoid cells.

Myeloid stem cells are the best known. There are two levels:

- pluripotent stem cells
- pre-differentiated" stem cells

Pluripotent stem cells are the only true stem cells capable both of giving rise to any myeloid cells and of ensuring the constant maintenance of a pool of totipotent cells. Predifferentiated or predetermined stem cells are derived from the previous ones by progressively differentiating into a specific myeloid lineage (e.g. erythroblastic, platelet, polynuclear lineages, etc.). Pre-differentiated stem cells undergo numerous divisions before definitive differentiation. Totipotent stem cells have a low rate of renewal. As a result, they rarely undergo mitosis, which makes them relatively immune to certain aggressive agents such as ionising radiation and anti-mitotic (i.e. anti-cancer) chemotherapy.

Pre-differentiated cells have a faster rate of renewal the closer they are to mature cells. All these stem cells, whether totipotent or pre-differentiated, are present not only in the marrow but also in the blood. This certainly explains why diseases that begin in the myeloid stem cells, such as myeloid leukaemia, are always spread throughout the marrow.

#### <span id="page-27-0"></span>Examination of blood

Figurative elements: haemogram

The haemogram is taken on an anticoagulant sample, either venous in adults or capillary in infants. It comprises two types of analysis:

- quantitative analysis
- morphological examination of the cells

#### <span id="page-28-0"></span>Quantitative analysis

It is used to calculate the absolute number of cells contained per unit volume of blood. The classic manual technique has now been abandoned. It consisted of placing blood diluted in a reagent appropriate for the category of cells to be studied (Thomas cell) in a glass cell of exactly known volume. Under these conditions, the elements fall to the bottom of the cell in a few minutes, where they can be counted under a microscope. A simple calculation, taking into account the dilution and the volume of the cell, will give the number of elements per mm<sup>3</sup>. The disadvantage of this manual technique was that it was both time-consuming and inaccurate (10-20% error rate). It is currently being replaced by electronic counters which allow measurements to be made much more quickly and with a much smaller margin of error (2 to 6% for red and white blood cells, 15% for platelets). These automatic counters will be the subject of a specific chapter in this course, which will be studied when the course is more advanced.

#### *Quantitative measurements of red blood cells and their contents*

The quantity of red blood cells (and, to a certain extent, the quality) in a sample can be assessed by 3 measurements:

- the number of red blood cells
- haematocrit
- haemoglobin levels.

As changes in these three measures can be observed separately, it is essential to measure them together. Modern electronic meters provide these three measurements simultaneously. The principles of these meters will be studied in the laboratory. Normal number of red blood cells per mm<sup>3</sup>. It depends on gender and age.

Men: 4.5 to 6.2 10^6 per mm 3 Women : 4 à 5,4 10^6 per mm 3 Children aged 2 to puberty: see women Children aged 1: 3.6 to 5 10^6 per mm 3 Newborn : 5à 6 10^6 per mm 3

#### *Haematocrit*

By centrifuging a small volume of blood in a graduated tube, the relative volumes of plasma and red blood cells can be read directly (the other cells form a thin, negligible layer on the surface of the red blood cells). Measurements are taken in capillary microtubes centrifuged at high speed (= reference technique)\*.

Note that in automatic meters, the haematocrit is calculated from the mean corpuscular volume and the number of red blood cells per ml of blood.

Normal haematocrit values :

Men: 40 à 54%

Woman: 35 à 47%

Child 1 year: 36 à 44%

Newborn: 44 à 62%

#### *The haemoglobin level*

There are various dosage methods E.g.: the cyanmethaemoglobin method, in which haemoglobin and all its derivatives are converted by a hydrocyanic acid-based reagent into cyanmethaemoglobin, which is measured using a spectrophotometer. Of course, the red blood cells must first be haemolyzed (osmotic shock) to bring the haemoglobin into solution.

Normal results are as follows:

Men: 13 to 18g/100 ml

Woman: 12 to 16 g/100 ml

Children over 2 years old: 12 to 16 g/100 ml

Newborn: 14 to 20 g/100 ml

#### *Volume and content of red blood cells: WINTROBE magnitudes*

The content of the red blood cell depends on the amount of haemoglobin synthesised during erythropoiesis and cell growth. (Erythropoiesis: formation of red blood cells in the red bone marrow from a stem cell).

They are mainly assessed using WINTROBE sizes:

- mean corpuscular volume M.C.V.
- average cellular (corpuscular) haemoglobin concentration C.C.M.H.

- average cellular (corpuscular) haemoglobin content T.C.M.H.

• Mean corpuscular volume M.C.V.

It is calculated by dividing the volume of red blood cells in 1 mm3 of blood (provided by the haematocrit) by the number of red blood cells in the same volume (provided by the blood count). However, haematology machines measure it directly.

VGM = 
$$
\frac{Ht}{number\ of\ G.R.}
$$
 (Ht = haematocrit)

The normal range is between 85 and 95  $\mu$ 3. Below 85  $\mu$ 3, the term microcytosis is used; above 97 μ3, the term microcytosis is used. Macrocytosis; within normal limits, normocytosis. In small children there is a microcytosis which appears to be physiological (75 to 80  $\mu$ 3).

• Mean corpuscular haemoglobin concentration M.C.H.C.

The calculation involves dividing the haemoglobin result by the haematocrit result. This is how the quantity of haemoglobin is related to the unit volume of red blood cells

$$
C.C.M.H. = \frac{[Haemoglobin]_+}{Ht}
$$

The normal result is between 0.32 and 0.36 (32 and 36%). The C.C.M.H. can be lowered below 32% when the haemoglobin content of the red blood cells per unit volume is insufficient: this is hypochromia. When the C.C.M.H. is between 32 and 36%, this is known as normochromia.

On the other hand, C.C.M.H. above 36% is never observed (unless there is a technical error): there is no hyperchromia.

• Mean corpuscular haemoglobin content M.C.H.T.

It is obtained by dividing the haemoglobin assay result by the number of red blood cells in the same volume and indicates the average mass of haemoglobin per cell (~29 +/- 2 10-12g).

#### *Reticulocyte count*

Reticulocytes are "young" red blood cells that have just been released from the marrow, still contain RNA and bind basic dyes. They retain their characteristic appearance (filament and basophilic granules) for around 24 hours (whereas the life of red blood cells is around 120 days). Reticulocytes therefore normally represent just under 1% of red blood cells. To measure them, they are detected in blood smears using certain basic dyes such as methylene blue, which bind to the RNA that is totally absent in mature red blood cells. The percentage of reticulocytes in 1000 red blood cells is estimated. For this result to be meaningful and interpretable, it must be expressed as an absolute number by relating this percentage to the total number of red blood cells per mm3. In pathology, the same reticulocyte count has a completely different meaning depending on whether anaemia is present or not. The normal number of reticulocytes is between 25,000 and 100,000 per mm3 for a normal haemoglobin level.

#### <span id="page-31-0"></span>Quantitative study of white blood cells

#### *Blood count*

Blood smears can be examined to identify the different types of leukocytes (see addendum at the end of the chapter) and to establish their relative proportions: this is the blood or haemoleukocyte count. The blood count varies with age. Before drawing conclusions from an observation, it is therefore important to know the patient's age.

The normal adult formula is as follows:

Neutrophils 45 à 70% 1700 to 7000/mm3 Eosinophilic polymorphs 1 à 5% 50 à 500/mm3 Basal Polynuclear Cells 0 à 0,5% 10 à 50/ mm3 Lymphocytes 20 à 30 1500 à 4000/ mm3

Monocytes 3 à 10 100 à 1000/ mm3

In fact, the child's blood count is very different. In newborns, it is close to that of adults, but during the first month, a predominantly lymphocytic blood count is established, with a tendency towards a higher total leucocytosis (up to 15,000/mm3). The transition to the adult formula takes place between 4 and 10 years of age.

Note: at present, there are automatic counters which produce haemoleukocyte formulae (complete or approximate), but the laboratory technician must perform the formula on a smear under the microscope, as soon as the counter indicates an anomaly.

#### *White blood cell count in suspension. Quantitative study of white blood cells.*

It is generally carried out on the same sample as the study of red blood cells, using the same methods (automatic counters). They differ in size: they are larger than red blood cells. Normal values are between 4,000 and 10,000/mm3 in adults.

#### <span id="page-32-0"></span>Quantitative study of platelets

It is carried out by automatic meter. The normal range of variation is very wide, from 150,000 to 450,000/mm3 . Note: Platelets have a tendency to aggregate, which can lead to errors in automatic counting. The counter may mistake a platelet aggregate for a red or white blood cell.

#### <span id="page-32-1"></span>Morphological study of the figurative elements of blood

It is performed on a blood smear, obtained by spreading a fine drop of blood on a glass slide and examining it under the microscope after staining (the most commonly used stain is MAY-GRUNWALD-GIEMSA or MGG). MGG staining: the principle of this staining consists of placing blood cells in the presence of a mixture of basic dyes (azure, methylene blue) and acid dyes (eosin). The so-called basophilic constituents of cells (nucleic acids, for example) bind basic dyes and appear blue or violet, while the so-called acidophilic constituents (haemoglobin, for example) bind eosin and are coloured red-orange (acidophilic elements are often called eosinophils). This examination is used to study the morphology of red and white blood cells. The haemoleukocyte count is determined on the same smear.

#### *Examination of red blood cells on the smear*

Normally, all red blood cells are approximately the same shape, colour and diameter. Any change in these data indicates a pathological state. Examples:

- red blood cells of unequal size: anisocytosis
- red blood cells of variable shape: poikilocytosis

It should be noted that anisocytosis and poikilocytosis both suggest a disorder of erythropoiesis (dyserythropoiesis).

- discoloured red cells: hypochromia

- red blood cells more blue than orange: polychromatophilia (they have retained basophilic constituents) (but beware of staining artefacts!). These two anomalies indicate pathological conditions: hypochromia is the consequence of a disorder in haemoglobin synthesis, while polychromatophilia is the sign of accelerated erythropoiesis and hyperreticulocytosis. In some cases, there are also red blood cells with very specific shapes, indicative of certain haemolytic anaemias, or intraerythrocyte inclusions, which are also of great diagnostic value.

<span id="page-32-2"></span>Investigation of the bone marrow

#### *The myelogram*

The red marrow in the epiphyses of the long bones and flat bones is an enormous diffuse haematopoietic organ (+/- 1l of active marrow in adults), with intense mitotic activity enabling it to produce 100 to 250 billion red blood cells, 70 to 150 billion platelets and several tens of billions of white blood cells every day. The bone marrow also contains diffuse lymphoid tissue and produces all the lymphocyte stem cells, although the genesis of these cells ends in other organs (lymphoid organs). In current practice, cytological examination of the bone marrow or myelogram provides information on the state of this haematopoietic organ. The examination is performed by trocar puncture of a fertile epiphysis, usually the sternum or posterior iliac spine (a fairly painful procedure). The marrow is aspirated with a syringe, and a smear is prepared and stained as for blood. This examination gives no absolute figures, only percentages reflecting the relative proportions of the various normal bone marrow cells. It is important to know whether the smear is rich in cells or not, as this gives a rough idea of the cellular richness of the marrow and makes it easier to use the percentage data. E.g.: A high rate of lymphocytes on a very poor smear suggests bone marrow aplasia and is mainly due to the scarcity of other cells; the same rate on a rich smear suggests lymphocytic leukaemia with invasion of the marrow by lymphocytes. Marrow cells are grouped into "lineages", which are all the precursors of a type of circulating cell. In practice, it is above all the variations in the percentage of all the cells in a lineage that are important to study. If the myelogram is normal, the figures are as follows:

Red blood cell lineage 8 à 30% Neutrophil cell lineage 50 à 80% Eosino- and basophil lineages 2 à 4% Megakaryocytes present Monocyte lineage 2 à 3% Stem cells 1 à 2% Non-myeloid elements2 20% standards

There is a balance within the lineages, with the most mature cells being the most numerous. A disturbance in this balance (excess of very immature forms) suggests a maturation disorder. Remember that the practical reading of the myelogram involves three stages:

- appreciation of wealth
- verification of the normality of the percentages of each lineage
- checking the "pyramid" balance of each line.

#### *Biopsy of marrow*

This is a less frequently performed examination, the results of which supplement the data from the myelogram. It is essential for diagnosing certain diseases. A special trocar is used to cut out a small bone fragment under local anaesthetic. The aim is to carry out a histological study of the marrow in place, undilacrated (as it is during aspiration and smear preparation). A biopsy provides a better assessment of the cellular richness of the marrow and is the only way to discover certain lesions (e.g. marrow fibrosis, nodular invasion by cancer metastases, etc.). Cellular richness is assessed on the basis of the ratio of surface area occupied by myeloid cells and fat cells, which is normally 50%. 2 Non-myeloid elements are more abundant in very young children (up to 50%) When richness is increased, the surface area occupied by fat cells decreases and vice versa. The disadvantages of bone marrow biopsy are the reading time, which is several days (whereas the result of a myelogram is available within a day), and the quality of the cytological study, which is much lower than that of a myelogram.

#### <span id="page-34-0"></span>Examination of lymphoid organs

Basically, the lymph nodes and spleen are examined. Nodes: adenogram by puncture lymph node biopsy: diagnosing the cause of adenopathy Spleen: splenogram: rapid puncture without aspiration rarely necessary in the diagnosis of splenomegaly, risk of splenic rupture.

#### <span id="page-34-1"></span>ADDENDUM: Mature blood cells

The different cell categories mentioned will be studied later in the course, but it is important to learn to recognise them from the start.

• Red blood cells have no nucleus and are discoid in shape. In the May, Grünwald and Giemsa (MGG) stain - which is the basic, routine stain for blood smears – they are coloured orange if done correctly, but can sometimes be grey-green (excess stain).

• The white blood cells are nucleated, which is clearly visible on the MGG smear as the nuclei are stained violet and contrast with the lighter cytoplasm. Polynuclear cells or granulocytes are white blood cells with a single nucleus that is lobed to a greater or lesser extent and whose cytoplasm appears to contain granules. Polynuclear neutrophils These are cells with a strongly lobed nucleus (usually at least 3 lobes) and a finely granular cytoplasm. The small granules bind both acidic (pink eosin) and basic (methylene blue) dyes. These are the most abundant white cells in adults.

- Eosinophilic polymorphonuclear cells : eosinophils have a nucleus that is generally bilobed, bissac-shaped or lorgnon-shaped; their cytoplasm contains abundant granules that are larger than those of neutrophils and stained with eosin (orange to purple).
- •Basophilic Polynuclear Cells Basophils are the rarest cells in a normal smear. Their cytoplasm contains large granules of variable size, partially masking the constricted nucleus. These granules are coloured blue (sometimes almost black).
- •Monocytes are the largest cells in the blood smear. Their nucleus occupies around 50% of the cell and is usually kidney-shaped. The cytoplasm is sparsely granular.
- Lymphocytes These are cells with a round nucleus. Morphologically, a distinction is made between small and large lymphocytes, which are differentiated by their cytoplasmic content,

which is much more abundant in large lymphocytes. Note the basophilicity of this cytoplasm, which therefore appears light blue in colour.

N.B. Plasma cells or B lymphocytes can sometimes be seen synthesising antibodies. They are characterised by a clearly off-centre nucleus

## <span id="page-35-0"></span>Clinical cases: pedagogical material

Earlier in this manual, an overview of the VR game and its chapters was given. In this section, you may find extra lesson material to be used in conjunction with the VR game.

#### <span id="page-35-1"></span>Introduction case: Anaemia

This clinical case is introduced in order to discuss the values of haemogram analyses and to introduce the pathology of anaemia and more specifically iron deficiency microcytic anaemia. Answers to the questions below are in **bold** type.

Mr N., aged 61, was admitted to emergency for a fall at home. A haemogram was taken when he was admitted to hospital. The results were as follows:

Hb: 7.8 g/dl VGM: 70 fl Reticulocytes: 35 giga/l Platelets: 110 giga/l Leukocytes: 3.6 giga/l Neutrophils: 1.3 giga/l Eosinophils : 0.3 giga/l basophils: 0 giga/l lymphocytes: 1.8 giga/l monocytes: 0.2 giga/l

1. Interpret the biological follow-up (review all parameters + clinical statement). Please use precise terms.

#### **-anaemia (severe) aregenerative**

- **- thombopenia**
- **- leukopenia**

#### **- neutropenia**

2. What additional tests would you order to confirm your diagnosis and establish a prognosis? What results are you expecting?

- **- Myelogram : morphological abnormalities in one or more blood lines**
- **- Blood smear : morphological abnormalities in one or more blood lines**

3. In addition to this haemogram, iron metabolism tests were carried out on the same sample, with the following results:

 $-$  Iron = 3  $\mu$ mol/L (9 - 30.4  $\mu$ mol/L)

 $-$  Ferritin = 4  $\mu$ g/L (6-67  $\mu$ g/L)

Based on these results, what is your conclusion about the pathogenesis of the disease?

**Microcytic anaemia of the iron deficiency type**

4. How can it be seen on a blood smear?

**Result for red blood cells of the digital microscope analysis of the blood smear from your sample**

5. Name three diseases linked to haemoglobin abnormalities

#### **Anaemia, sickle cell anaemia, thalassaemia**

#### <span id="page-36-0"></span>Chapter 1: Sylvia

This VR game case is directly linked to the game and allows us to study techniques used by automatons.

Here are the results of his haemogram which was carried out on the Beckman Coulter 780 automaton :

- Red blood cells: 4 10^6/mm3
- Haemoglobin: 120 g/l
- Haematocrit: 36%
- MCV 85fl
- MCHC: 32%
- Platelets: 300 giga/l
- Reticulocytes: 0,5%
- Leukocytes: 8.5 giga/l

1) Interpretation and conclusion :

#### **The haemogram is normal.**

➔ **Robot: "Right, we can phone the onboard doctor. He can tell Sylvia that everything's OK!**

2) Explain Coulter's principle (description of the physical principle), used in particular in the BECKMAN Coulter 780 PLC. Be as complete as possible. What haematological parameters can be measured using this physical principle?

#### **Coulter's principle is based on the variation in electrical impedance**

**The cells, which are non-conductive, are dissolved in a conductive liquid (or electrolyte solution). The 2 electrodes produce an electric field in the solution . The cells are guided through a small orifice. Each time a cell passes through the orifice, there is a variation in potential between the 2 electrodes because the cells prevent the current from passing . A detector detects this increase in electrical resistance, or impedance variation, and converts this signal into an electrical pulse .**

**The value of the pulse is proportional to the cell volume and the number of pulses corresponds to the number of cells that have passed through the orifice . The computer uses these pulses to create histograms of the distribution of RBC and PLQ volumes.**

**The parameters measured are: RBCs, PLQs , RBCs , RBC volume (and PLQ volume) .**

3) How is MCV calculated?

**Mean corpuscular volume M.C.V. It is calculated by dividing the volume of red blood cells in 1 mm3 of blood (provided by the haematocrit) by the number of red blood cells in the same volume (provided by the blood count). However, haematology machines measure it directly.**

VGM = 
$$
\frac{Ht}{number\ of\ G.R.}
$$
 (Ht = haematocrit)

4) How MCHC is calculated ?

**The calculation involves dividing the haemoglobin result by the haematocrit result. This is how the quantity of haemoglobin is related to the unit volume of red blood cells.**

$$
C.C.M.H. = \frac{[Haemoglobin]}{Ht}
$$

## <span id="page-38-0"></span>Chapter 2: Olaf

This clinical case will introduce the pathology of Beta thalassaemia, the different haemoglobin fractions and the Sebia capillary automated system.

On clinical examination, the doctor noticed that Olaf's face and conjunctivae were pale. He also tells you that she frequently loses her hair and feels very tired.

A haemogram was carried out, showing the following results:

- Sg erythrocytes: 4.3 T/L
- Sg haemoglobin: 82 g/L
- TCMH: 25 pg
- CCMH: 30
- VGM: 68 fL
- Sg platelets: 465 G/L
- Sg leukocytes: 6 G/L
- Sg reticulocytes: 55 G/L
- Leukocyte count: normal

- Blood smear analysis:

- o Poikilocytosis
- o Target cells

\*Abnormally long and heavy periods with bleeding outside the menstrual cycle.

- 1. Analyse the biological follow-up
- **Normal erythrocytes**
- **Hb** ➔ **anaemia ++**
- **Microcytic**
- **Hypochromic**
- **Aregenerative**
- **normal leucocytosis**
- **thrombocytosis**

In the patient's case, β-thalassaemia is suspected.

2. What biological analysis could you carry out to confirm this and using which technique?

## **Analysis of the different haemoglobin fractions. Capillary electrophoresis**

3. Which automated system could you use to carry out this analysis? Explain the principle.

**SEBIA capillary , The machine is based on the principle of electrophoresis. This method is based on the migration of ions in an electric field. Once the molecules have been separated, an optical detector is used.**

4. This automated system can also be used for other analyses. Here is an example of the results obtained. Comment on these graphs and explain what they identify.

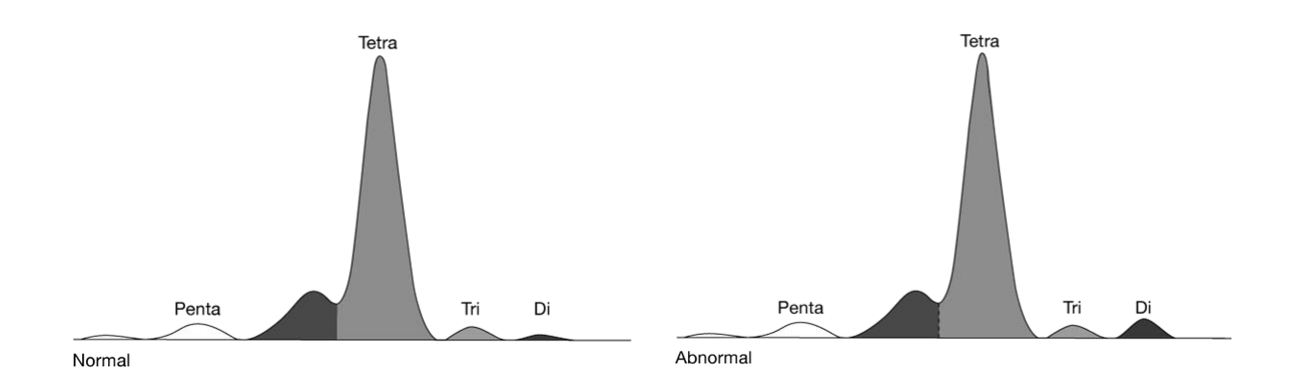

**Analysis of CDT (carbohydrate-deficient transferrin) in a healthy sample with alcohol consumption. The sebia is designed to quantify CDT by capillary electrophoresis in patient serum samples. During the analysis, serum transferrin isoforms are separated into five major fractions according to the level of sialylation.**

5. What quantitative deficit is observed in β-thalassaemia and what is the consequence on the composition of adult haemoglobin? Justify your answer.

**In Beta thalassaemia** ➔**Quantitative deficit in β globin synthesis → synthesis of exaggerated alpha chains :** 

**- Accumulation of α chains in inclusion bodies because not enough taken up by AHSP (alpha Hb stabilising protein) → makes the RBC fragile**

**- Alpha inclusion bodies**

## <span id="page-39-0"></span>Chapter 3: Aureliano Foguinho

This case introduces CRP analysis and the suspicion of meningitis by microbiological analysis.

Clinical biology gives us the following information:

o lymphopenia 800/mm3

o neutropenia 830/mm3

- o thrombocytopenia 89 000/mm3
- o Sedimentation rate: 14 mm/h 2-10 mm/h (men)
- o CRP: 34 mg/L 0 5 mg/L
- o Fibrinogen: 6.2 g/L 2 4 g /L
- o Orosomucoid: 2.25 g/L 0.3 -0.9 g/L
- o Haptoglobin: 5 g/L 1-2 g/L
- o LDH: 353 IU/L < 250 IU/L
- o Normal liver function tests
- Infectious diseases :

o Positive for Neisseria meningitidis (PCR + Western blot performed)

1. What is the patient suffering from?

## **Inflammatory syndrome because - CRP elevated - Fibrinogen elevated - Orosomucoid elevated - Haptoglobin elevated - LDH elevated)**

2. Which biological parameter measured here is the most representative of this syndrome? What do you know about its kinetics?

**CRP - Is one of the group of inflammatory reaction proteins whose concentration increases the most (up to 100x) - Is synthesised in hepatocytes under the action of pro-inflammatory cytokines. The gene coding for CRP contains binding sites for transcription factors (NF-κB, etc.) that are sensitive to IL6, IL1-β, etc. CRP- increases very rapidly after inflammation (between 6 and 12 hours), reaching a maximum after 24 to 40 hours and returning to normal after 3 to 4 days - As its transcript is highly unstable, its synthesis is rapidly reduced as soon as IL-6 becomes normal. Its half-life is short (+/- 12h) - No CRP deficiency is known in humans.**

3. What other laboratory technique can be used to detect meningococcus?

#### **Bacterial culture on culture medium**

**This species grows best on enriched culture media: blood agar or "cooked" blood agar (+++), incubated at 37°C under 5% CO2.**

# Media education activity

## Target skills

As part of this teaching activity, your students have used VR games as a learning tool. When media education is introduced, it is interesting to propose a **media education** activity: getting the MLT Students to question the use of the medium itself: the reliability of the information, the message conveyed by the work, the ideological and societal issues linked to the use of this work.

With this in mind, we're offering you a questionnaire to give to your MLT Students at the end of the activity. It allows MLT Students to take a step back, debrief and discuss their perceptions and the way in which they experienced the game. It also questions their use of the medium in order to stimulate their reflexivity and critical thinking.

## Methodology

The FUNFORLAB VR game focuses on three areas of media education:

- The ideology of the work: what message does the video game convey to the player? How does it portray the future? (on the profession of medical laboratory technologist, but also on the issues of climate change and ecology, the dystopian dimension, etc.).
- The educational aspect of the work: How did you experience the video game in class? What did you learn? Did you find it difficult to play the game? (reflective approach to the player's experience, questions about the digital divide and the different levels of digital skills of players).
- Reliability of information: are the elements presented in the game scientifically valid? Who created this game? Is it a reliable source and why (stimulating players' critical thinking about the reliability of information and checking sources)?

#### Course and duration

#### **30 min** in hematology courses

#### Prerequisites

• Have played the FunForLab VR Game

#### <span id="page-41-0"></span>Activity sequence

Each teacher is free to adapt or modify this proposal according to his or her own identity, school context and professional experience.

-Each student answers questions 1 to 5 individually (10 minutes)

-Place the MLT Students in a circle and set up a moment of debate during which the MLT Students can exchange ideas, proposing questions arising from the three areas of media education detailed below. (15 minutes)

-Each student responds individually to question 6 by drawing a picture: what have I learnt from this activity? (5 minutes)

<span id="page-42-0"></span>Teaching aid: Media literacy questionnaire

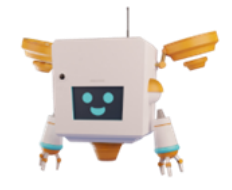

Hello dear student, you have just taken part in an educational activity involving a video game. We're going to ask you to answer a few questions that will help you to think about your experience.

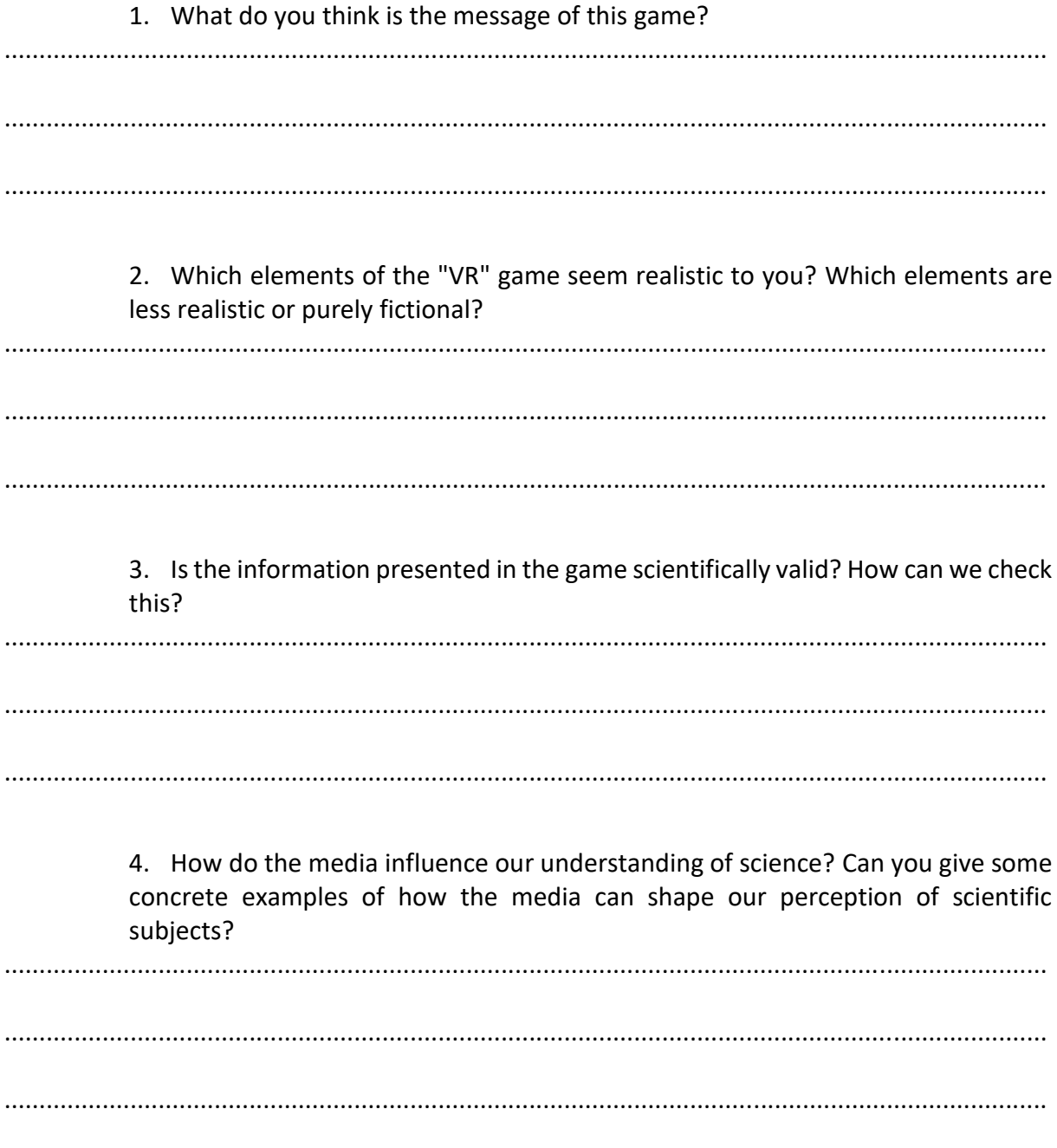

5. In your opinion, what are the advantages and limitations of using video games to learn science? Has it made you want to explore these subjects further outside the game?

..................................................................................................................................................... ..................................................................................................................................................... .....................................................................................................................................................

> 6. What do you take away from this activity? Answer this question in the form of a drawing (summarising your thoughts, presenting certain elements, taking elements from the questionnaire, etc.). Don't be afraid to be creative!

# <span id="page-44-0"></span>Appendix A

Abbreviations for haematological analyses

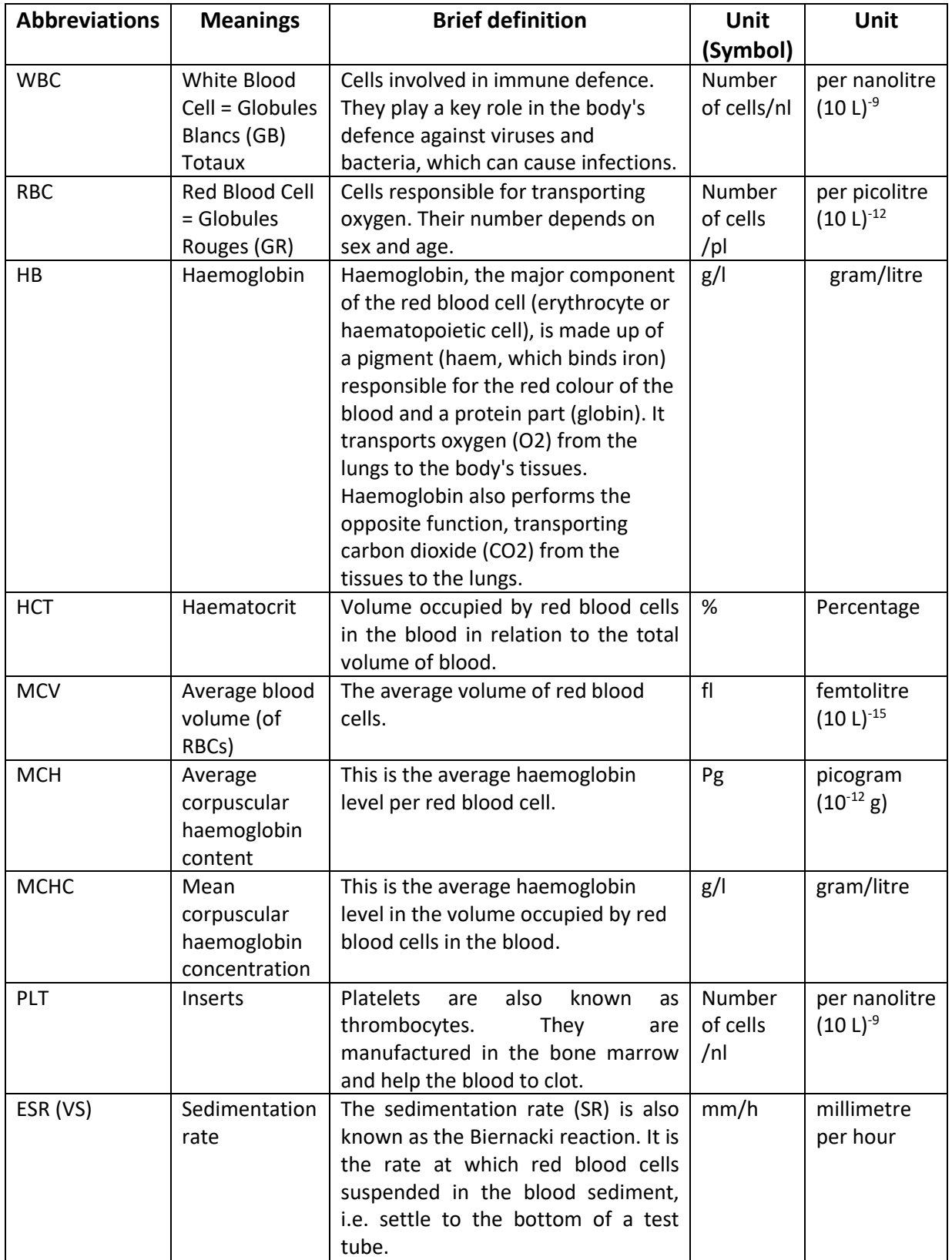

## <span id="page-45-0"></span>Appendix B

Normal values: see below

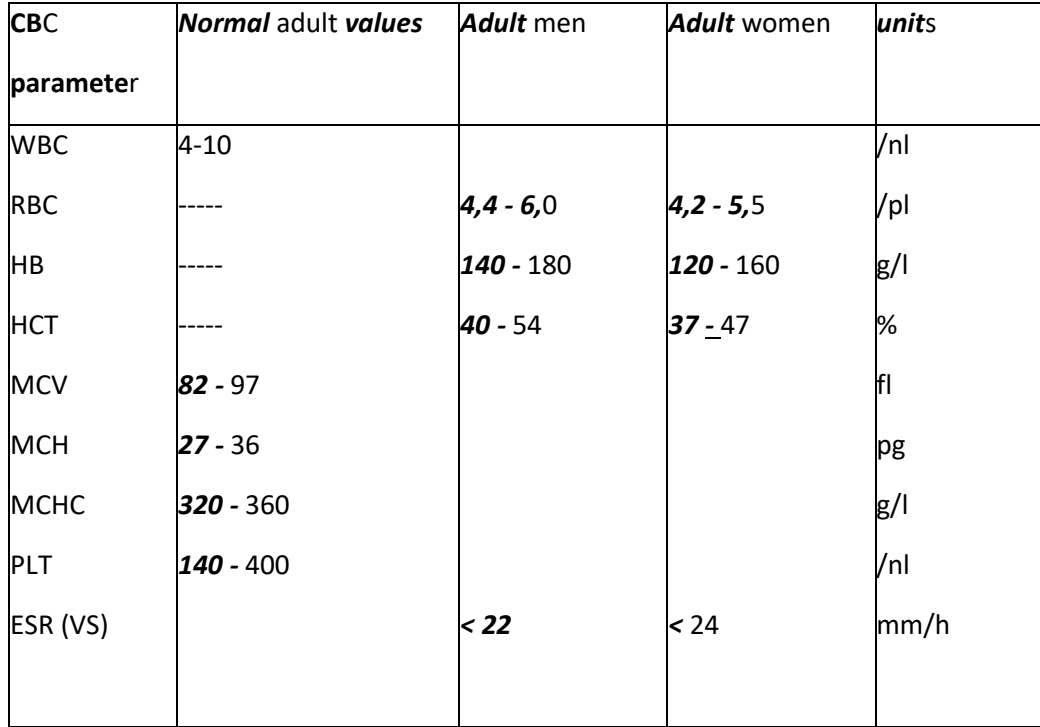

#### *Remarks:*

- *- RBC, HB ,HCT and ESR (VS) are the only parameters that vary according to gender*
- *- Normal values depend on the measurement method, the reagents used and the automata! → There may therefore be some variability in the normal values for different automata even if they use the same measurement principle.*